**ЧАСТНОЕ УЧРЕЖДЕНИЕ** Должность: Ректор<br>Дата подписаниЯ БРАЗОВАТЕЛЬНА<mark>Я ОРГАНИЗАЦИЯ ВЫСШЕГО ОБРАЗОВАНИЯ</mark> **ИНСТИТУТ ЭКОНОМИКИ И КУЛЬТУРЫ** Документ подписан простой электронной подписью Информация о владельце: ФИО: Серяков Владимир Дмитриевич Дата подписания: **29.08.2022 14.5**9.32 Уникальный программный ключ: a8a5e969b08c5e57b011bba6b38ed24f6da2f41a

> Кафедра математики, информатики, естественнонаучных дисциплин и информационных технологий

**УТВЕРЖДАЮ** Ректор института В.Д. Серяков «У 6 » августа 2022 г.

# **Рабочая программа учебной дисциплины (модуля)**

# **ИНТЕРНЕТ-РЕСУРСЫ**

(наименование учебной дисциплины (модуля)

# **43.03.02 ТУРИЗМ**

(код и направление подготовки/специальности)

# направленность (профиль): технология и организация туроператорских и турагентских услуг

# Квалификация (степень) выпускника – бакалавр

## Формы обучения: очная, очно-заочная, заочная

Рабочая программа учебной дисциплины (модуля) рассмотрена и утверждена на заседании кафедры «23» августа 2022, протокол № 01-2022/23

Заведующий кафедрой туризма

\_\_\_\_\_\_\_\_\_\_\_\_\_\_\_\_/М.С.Филатова/

(подпись, учѐная степень, учѐное звание, ФИО)

**Москва 2022**

### **1. НАИМЕНОВАНИЕ И ЦЕЛЬ ОСВОЕНИЯ ДИСЦИПЛИНЫ (МОДУЛЯ).**

Учебная дисциплина «Интернет-ресурсы» изучается студентами, осваивающими бакалаврскую программу по профилю «Технология и организация туроператорских и турагентских услуг» в соответствии с Федеральным государственным образовательным стандартом высшего образования по направлению подготовки 43.03.02 Туризм (уровень бакалавриата), утвержденным приказом Министерства образования и науки РФ от 08.06.2017 г. № 516 (ФГОС ВО 3++).

**Цели дисциплины:** создание у студентов максимально полной и целостной картины функционирования сети Интернет, ее сервисов, интернет ресурсов в профессиональной сфере, и получение студентами практических навыков работы с ними.

**Задачи дисциплины:** ознакомление студентов с историей возникновения и становления Интернета в России и во всем мире, ролью интернет-ресурсов в предметных областях, знакомство студентов с принципами работы, основными интернет сервисами, многообразием ресурсов сети Интернет, информационно-поисковыми системами, изучение программного обеспечения Интернета (браузеров, различных он-лайн сервисов).

Изучение учебной дисциплины направлено на подготовку обучающихся к осуществлению профессиональной деятельности в области организации и управления процессами оказания туристских и экскурсионных услуг в соответствии с профессиональным стандартом «Экскурсовод (гид)», утвержденным приказом Министерства труда и социальной зашиты РФ от 4 августа 2014 г. № 539н, выполнению обобщенной трудовой функции по проведению экскурсий (код С), выполнению трудовых функций: разработка экскурсий (код С /01.6) и проведение экскурсий (код С/02.6).

### **2. ПЕРЕЧЕНЬ ПЛАНИРУЕМЫХ РЕЗУЛЬТАТОВ ОБУЧЕНИЯ ПО ДИСЦИПЛИНЕ, СООТНЕСЕННЫХ С ПЛАНИРУЕМЫМИ РЕЗУЛЬТАМИ ОСВОЕНИЯ ОБРАЗОВАТЕЛЬНОЙ ПРОГРАММЫ.**

В результате обучения по дисциплине обучающиеся должны овладеть следующими компетенциями:

**ПК-5** - способен работать со статистической иной информацией при осуществлении рыночных исследований с использованием современного программного обеспечения

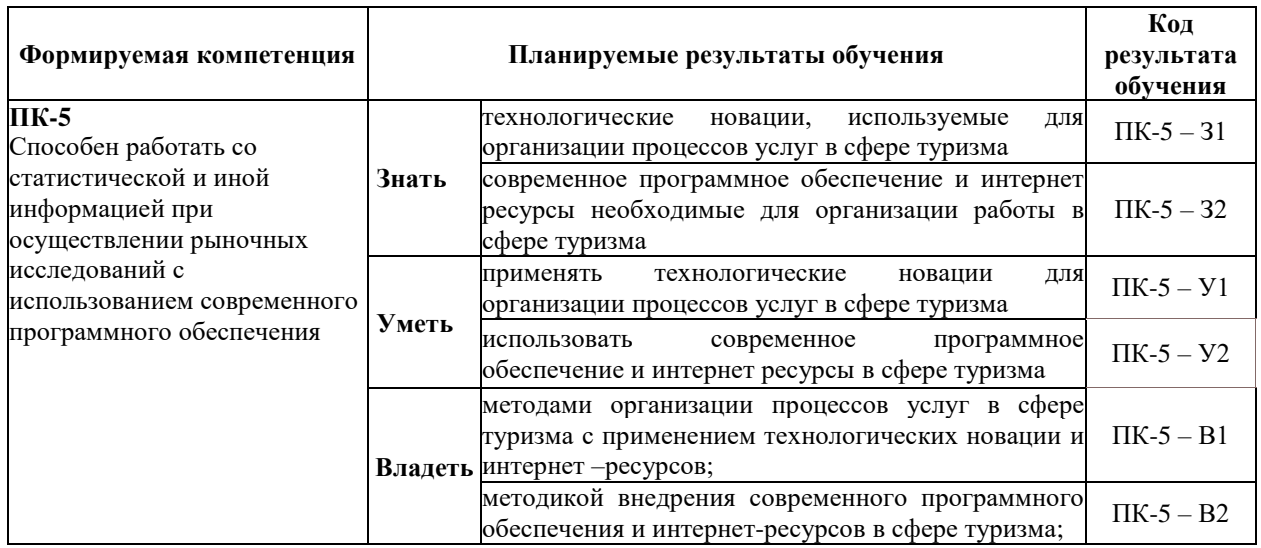

### **3. МЕСТО ДИСЦИПЛИНЫ (МОДУЛЯ) В СТРУКТУРЕ ОБРАЗОВАТЕЛЬНОЙ ПРОГРАММЫ.**

Б.1.В.02. «Интернет-ресурсы» является дисциплиной части, формируемой участниками образовательных отношений Блока 1 учебного плана и изучается обучающимися первого курса в первом и втором семестрах очной формы обучения (полный срок обучения).

### **3.1. Требования к предварительной подготовке обучающегося:**

Темы дисциплины «Интернет-ресурсы» связаны с соответствующими темами дисциплин «Основы туризма», «Информационные технологии в туристской индустрии», что способствует более плодотворной работе студентов над творческими проектами.

### **3.2. Дисциплины (модули) и практики, для которых освоение данной дисциплины (модуля) необходимо как предшествующее:**

Результаты освоения дисциплины «Интернет-ресурсы» являются базой для прохождения производственной практики.

Развитие у обучающихся навыков владения методикой внедрения современного программного обеспечения и интернет-ресурсов в сфере туризма, межличностной коммуникации, принятия решений, лидерских качеств обеспечивается чтением лекций, проведением семинарских занятий, содержание которых разработано на основе результатов научных исследований, проводимых Институтом, в том числе с учетом региональных особенностей профессиональной деятельности выпускников и потребностей работодателей.

### **4. ОБЪЕМ ДИСЦИПЛИНЫ (МОДУЛЯ) В ЗАЧЕТНЫХ ЕДИНИЦАХ С УКАЗАНИЕМ КОЛИЧЕСТВА АКАДЕМИЧЕСКИХ ЧАСОВ, ВЫДЕЛЕННЫХ НА КОНТАКТНУЮ РАБОТУ ОБУЧАЮЩИХСЯ С ПРЕПОДАВАТЕЛЕМ (ПО ВИДАМ УЧЕБНЫХ ЗАНЯТИЙ) И НА САМОСТОЯТЕЛЬНУЮ РАБОТУ ОБУЧАЮЩИХСЯ.**

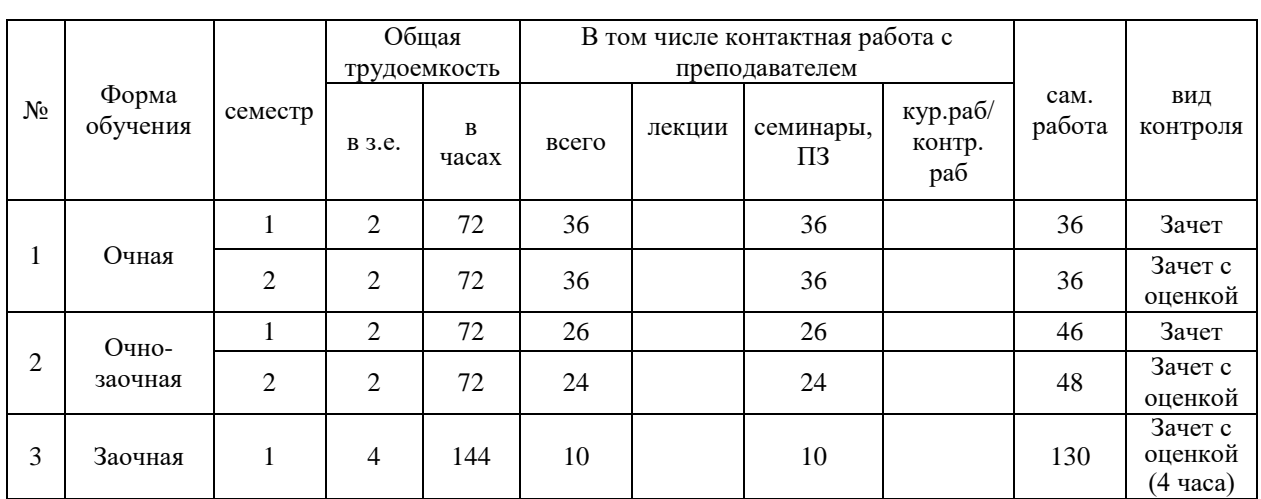

Дисциплина предполагает изучение 6 тем.

Общая трудоемкость дисциплины составляет 4 зачѐтные единицы (144 часа).

#### **Очная форма обучения**

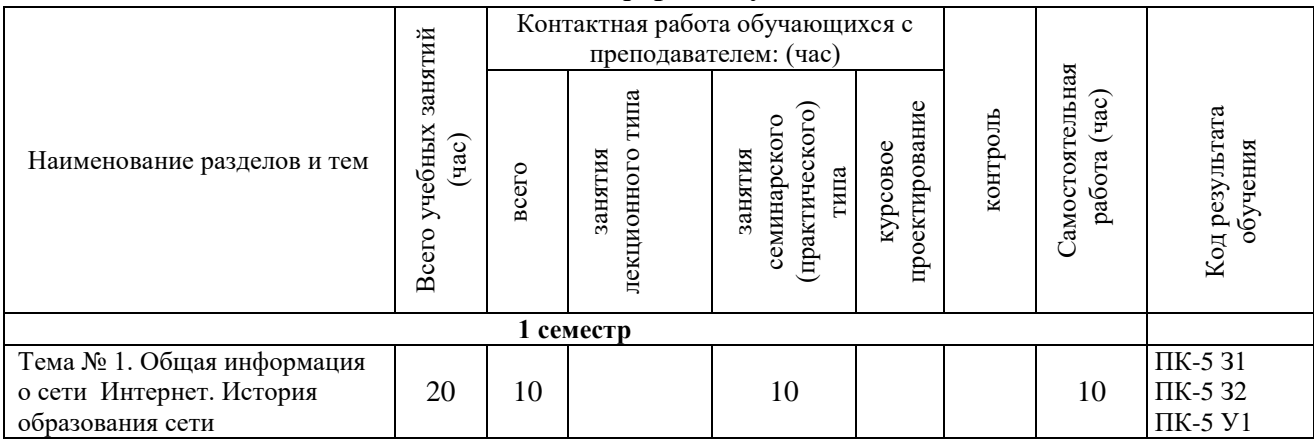

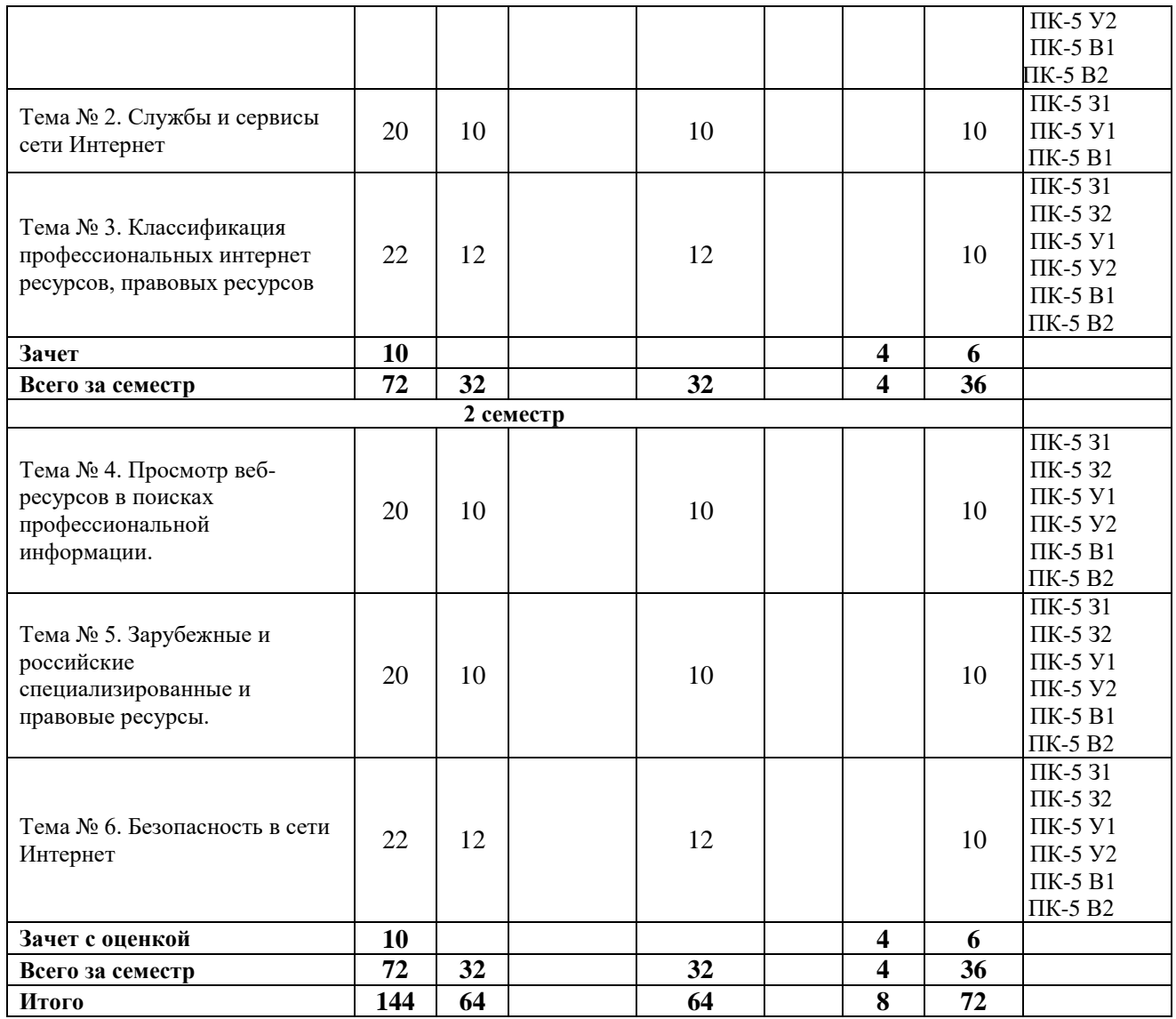

# **Очно-заочная форма обучения**

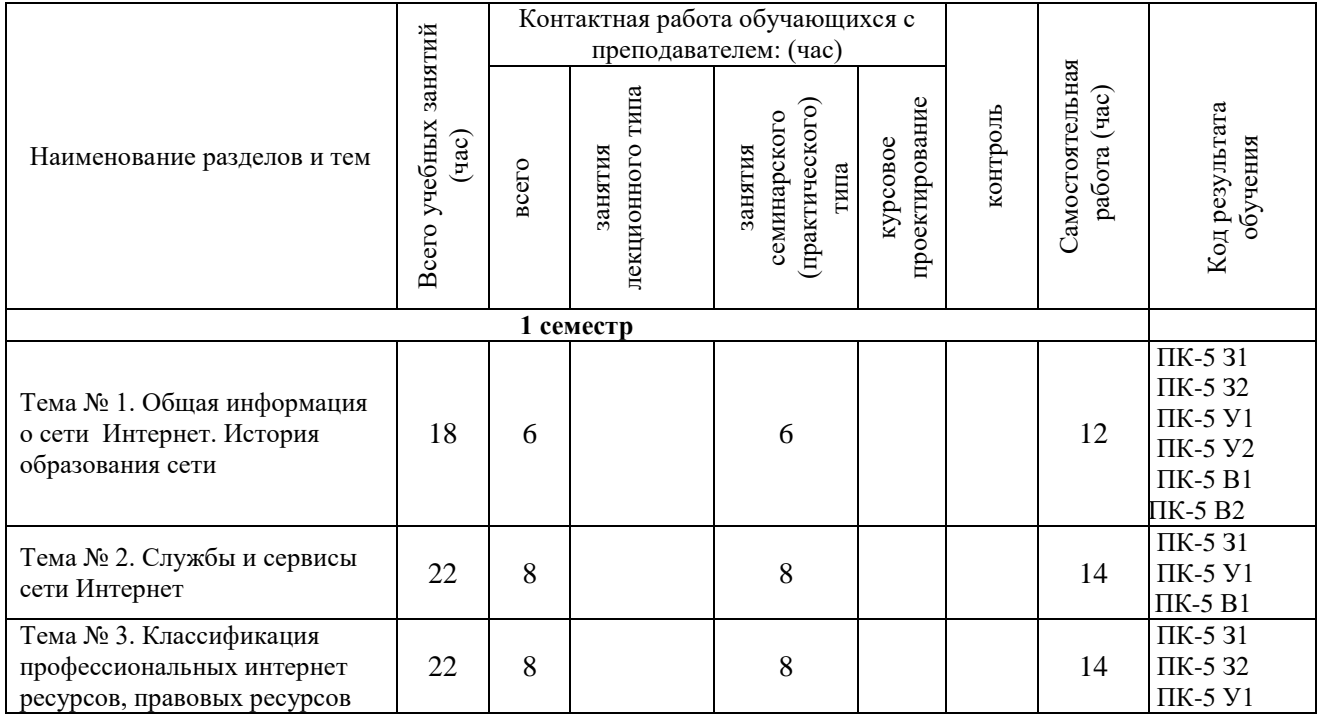

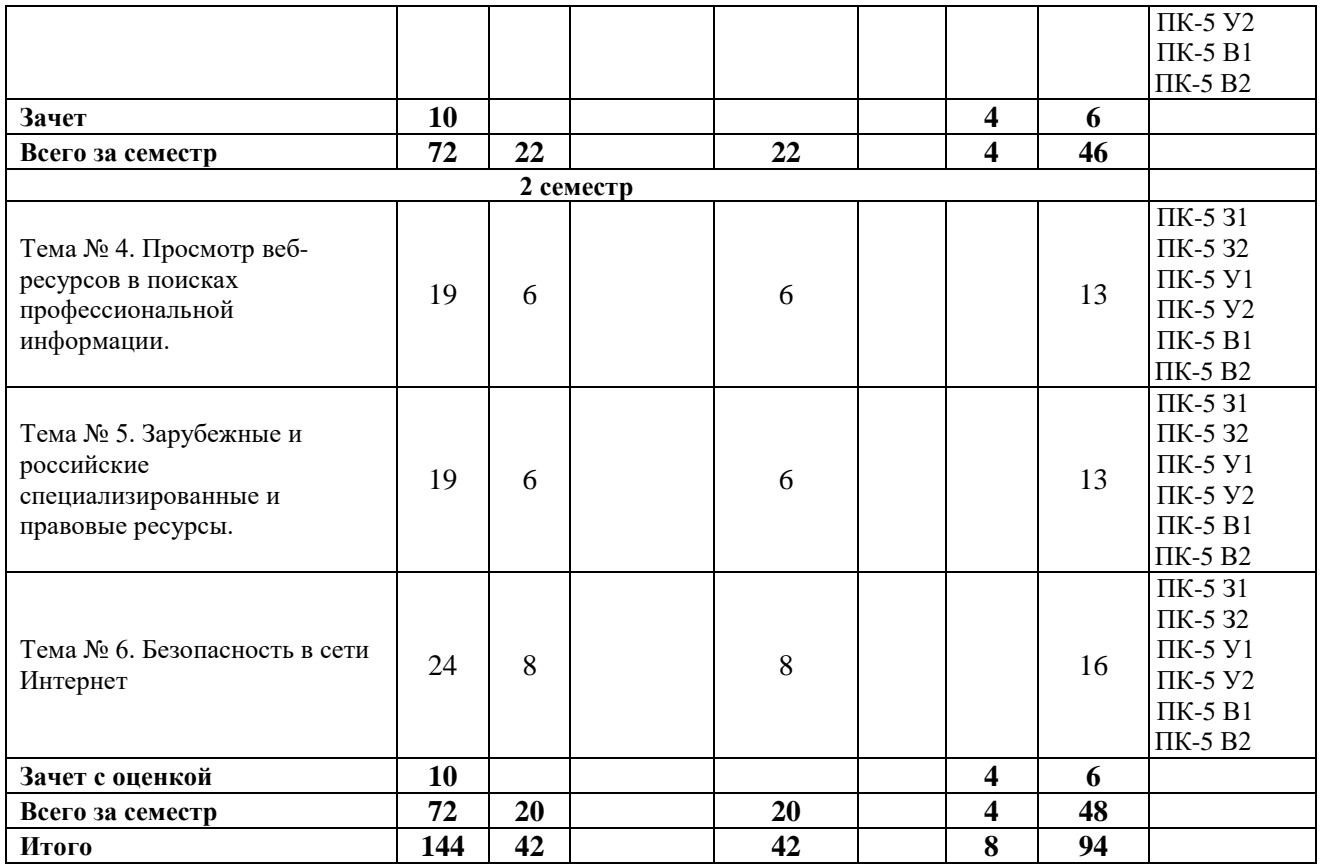

## **Заочная форма обучения**

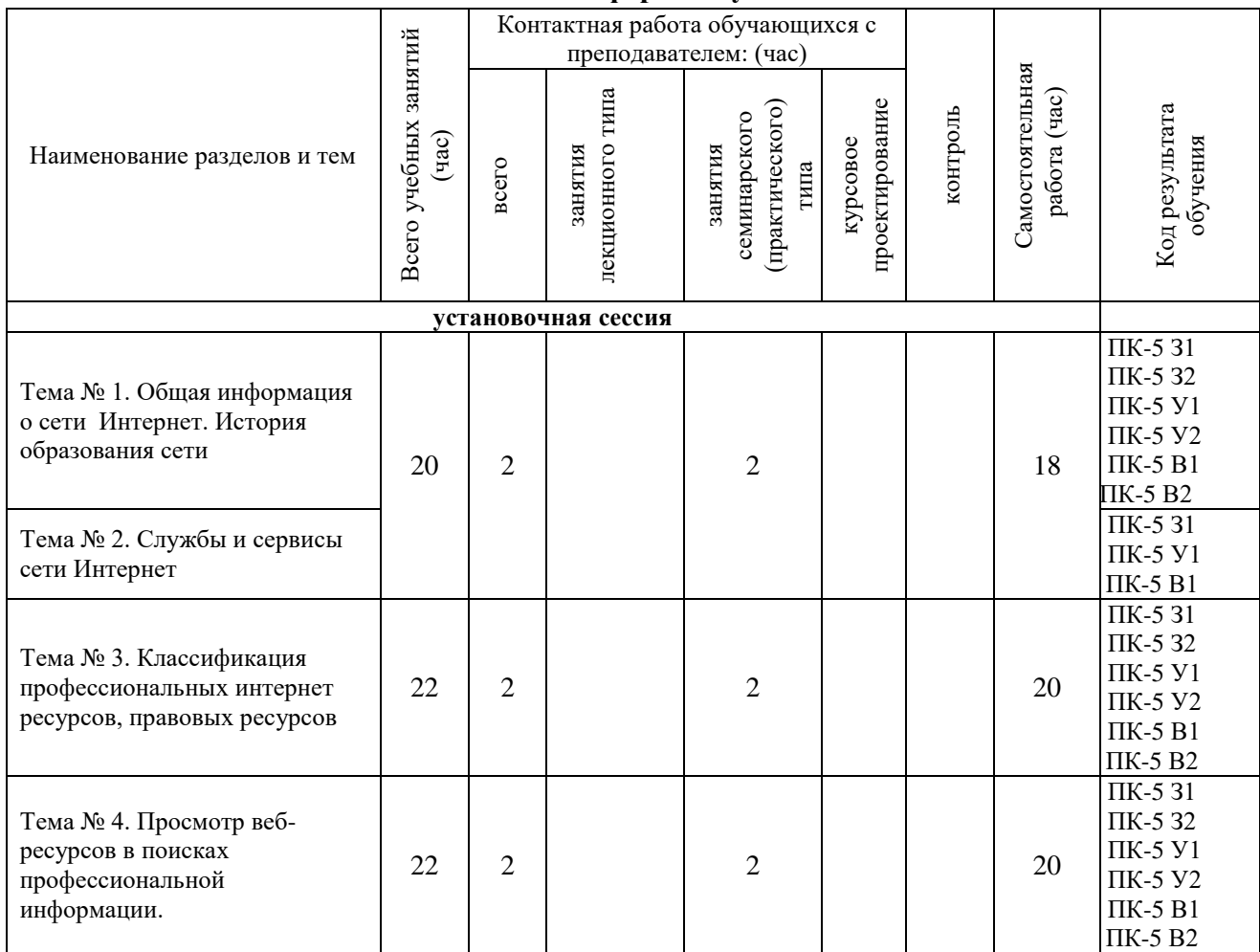

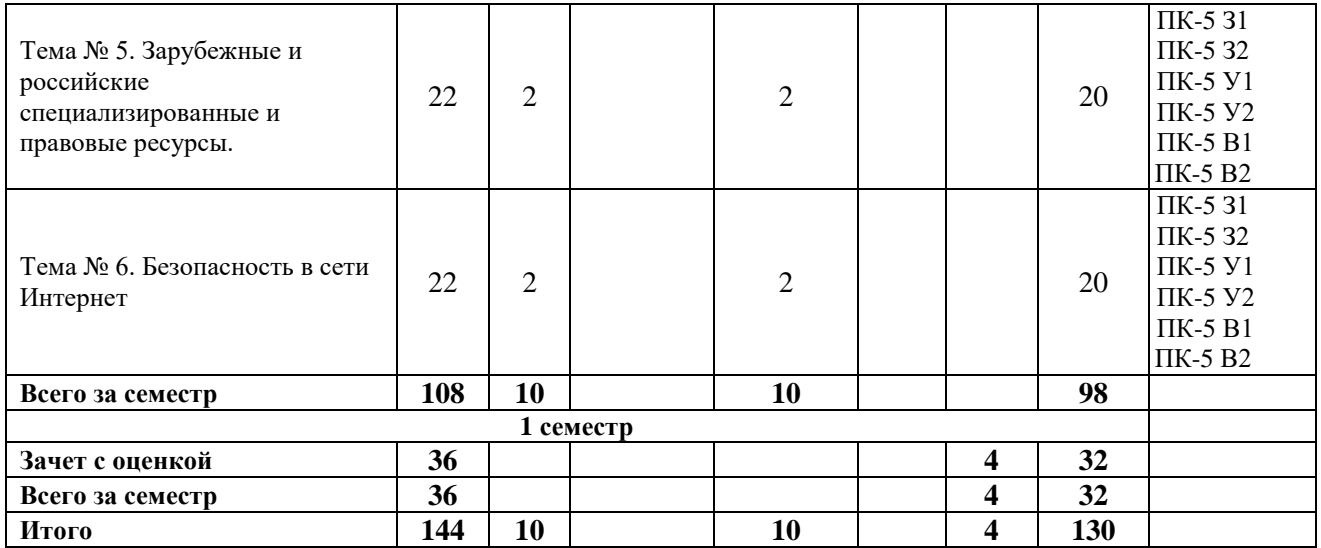

### **5. СОДЕРЖАНИЕ ДИСЦИПЛИНЫ (МОДУЛЯ), СТРУКТУРИРОВАННОЕ ПО ТЕМАМ (РАЗДЕЛАМ).**

#### **Тема № 1. Общая информация о сети Интернет. История образования сети.**

История возникновения и развития глобальной сети Интернет. Основные этапы становления. Управление и политика Сети. Принципы функционирования Интернета: базовые понятия. Компьютеры, операционные системы, коммуникационное оборудование, линии связи. Адресация компьютеров в сети. Структура IP-адреса. Протоколы сети. Технология клиент-сервера в Интернете. On-line и off-line режимы работы.

Подключение пользователей к сети Интернет. Провайдеры. Средства определения IP-адреса.

#### **Тема № 2. Службы и сервисы сети Интернет.**

Основные службы и сервисы Сети, их классификация, особенности структурного построения и функционирования. Всемирная паутина (WWW). Основные понятия wwwтехнологии: протокол HTTP, язык HTML, гиперссылки, адресация документов, средства просмотра. Система доменных имен. Принципы формирования имени домена. Серверы службы доменных имен (DNS). Электронная почта (e-mail). Списки рассылки (mail list). Голосовая и видеосвязь (Skype, Zoom). Организация видеоконференций в Интернете.

Облачные технологии. Облачные хранилища. Обзор основных хранилищ. Предоставляемые возможности. Гарантии безопасности сохраняемых данных

### **Тема № 3. Классификация профессиональных интернет ресурсов, правовых ресурсов**

Обзор и классификация интернет ресурсов в профессиональной сфере, правовых ресурсов в сети Интернет

#### **Тема № 4. Просмотр веб-ресурсов в поисках профессиональной информации.**

Браузеры. Сравнительные характеристики и возможности многопротокольных программ-клиентов на примере Mozilla Firefox и Google Chrome. Знакомство с ресурсами и сервисами Интернет, доступными через браузер. Элементы рабочего окна браузера: строка заголовка, строка состояния, строка меню, панель инструментов, поле адреса, дополнительные информационные панели. Работа с ярлыками. Папки "Избранное" и ―Журнал‖. Открытие и просмотр web-страниц. Работа с гиперссылками. Виды гиперссылок. Работа с несколькими окнами. Приемы управления браузером. Настройка свойств браузера. Сохранение элементов web-страниц. Прием файлов из Интернета. Основные форматы файлов в сети (\*.exe, \*.zip, \*.pdf, \*.rar и др.). Использование мультимедийных файлов. Применение специальных программных модулей (Plug-In'-ов).

### **Тема № 5. Зарубежные и российские специализированные и правовые ресурсы.**

Специальные поисковые правовые системы – каталоги. Справочник ресурсов Интернет туристской и правовой тематики, учитывающий учебные заведения, правовые организации, судебные процессы и прочие ресурсы правовой направленности. Интернетресурсы государственных органов Российской Федерации: Сервер государственных органов России; официальный сайт Президента РФ; сайт Правительства России; сайт Государственной Думы Федерального Собрания Российской Федерации; сайт Совета Федерации Федерального Собрания Российской Федерации. Широко известные российские справочно-правовые системы. Тематические правовые сайты. Правовое регулирование Интернет

### **Тема № 6. Безопасность в сети Интернет**

Защита информации в сети Интернет. Шифрование информации. Электронная подпись и сертификаты. Безопасность в Интернете. Защита от несанкционированного доступа к информации: программные и аппаратные средства; организационные решения. Антивирусная профилактика.

### **5.1. Планы семинарских, практических, лабораторных занятий**

Тема № 1. Общая информация о сети Интернет. История образования сети

1. История создания сети Интернет.

2. Событие мирового значения, инициирующее работы по созданию сети национального масштаба

- 3. Проект «Всемирная паутина»
- 4. Характеристика современной сети Интернет

Тема № 2. Службы и сервисы сети Интернет

- 1. Адресация в сети Интернет. Использование IP адресов
- 2. Понятие домена. Виды доменов. Доменный адрес
- 3. Описание системы доменных имен (DNS). Роль DNS серверов
- 4. Примеры основных порталов электронной почтой
- 5. Облачные сервисы. Понятие. Виды облачных сервисов. Примеры

6. Облачные технологии и облачные сервисы

Тема № 3. Классификация интернет ресурсов

- 1. Классификация сайтов
- 2. Справочные правовые системы

Тема № 4. Просмотр веб-ресурсов в поисках профессиональной информации

- 1. Обзор браузеров. Их возможности и общая характеристика
- 2. Виды поиска в сети Интернет

3. Практика по быстрому нахождению профессиональной информации на специализированных web-порталах.

- 4. Гиперссылки и их виды. Гипертекст
- 5. Поисковой запрос. Расширенный язык запросов
- 6. Построение сложных запросов

### Тема № 5. Зарубежные и российские коммуникационные и правовые ресурсы

- 1. Характеристика интернет ресурса "Booking.com"
- 2. Международная система Amadeus
- 3. Международная система Galileo
- 4. Международная система Sabre
- 5. Международная система Worldspan
- 6. Российский интернет портал "Ostrovok"
- 7. Специализированный интернет ресурс «Aviasales»

Тема № 6. Безопасность в сети Интернет

- 1. Особенности современного интернета с точки зрения безопасной работы
- 2. Виды интернет угроз
- 3. Компьютерные вирусы. Общая характеристика
- 4. Характеристика основных антивирусных комплексов
- 5. Основные правила безопасной работы в сети Интернет
- 6. Защита компьютеров, работающих в сети Интернет от хакерских атак

#### **6. ПЕРЕЧЕНЬ УЧЕБНО-МЕТОДИЧЕСКОГО ОБЕСПЕЧЕНИЯ ДЛЯ САМОСТОЯТЕЛЬНОЙ РАБОТЫ ОБУЧАЮЩИХСЯ ПО ДИСЦИПЛИНЕ (МОДУЛЮ).**

Одним из основных видов деятельности студента является самостоятельная работа, которая включает в себя изучение лекционного материала, учебников и учебных пособий, первоисточников, подготовку сообщений, выступления на групповых занятиях, выполнение практических заданий. Методика самостоятельной работы предварительно разъясняется преподавателем и в последующем может уточняться с учетом индивидуальных особенностей студентов. Время и место самостоятельной работы выбираются студентами по своему усмотрению с учетом рекомендаций преподавателя. Самостоятельную работу над дисциплиной следует начинать с изучения программы, которая содержит основные требования к знаниям, умениям и навыкам обучаемых. Обязательно следует вспомнить рекомендации преподавателя, данные в ходе установочных занятий. Затем – приступать к изучению отдельных разделов и тем в порядке, предусмотренном программой. Получив представление об основном содержании раздела, темы, необходимо изучить материал с помощью учебника. Целесообразно составить краткий конспект или схему, отображающую смысл и связи основных понятий данного раздела и включенных в него тем. Затем полезно изучить выдержки из первоисточников. При желании можно составить их краткий конспект. Обязательно следует записывать возникшие вопросы, на которые не удалось ответить самостоятельно.

Для более полной реализации цели, поставленной при изучении тем самостоятельно, студентам необходимы сведения об особенностях организации самостоятельной работы; требованиям, предъявляемым к ней; а также возможным формам и содержанию контроля и качества выполняемой самостоятельной работы. Самостоятельная работа студента в рамках действующего учебного плана по реализуемым образовательным программам различных форм обучения предполагает самостоятельную работу по данной учебной дисциплине, включенной в учебный план. Объем самостоятельной работы (в часах) по рассматриваемой учебной дисциплине определен учебным планом.

В ходе самостоятельной работы студент должен:

- освоить теоретический материал по изучаемой дисциплине (отдельные темы, отдельные вопросы тем, отдельные положения и т. д.);

- применить полученные знания и навыки для выполнения практических заданий.

Студент, приступающий к изучению данной учебной дисциплины, получает информацию обо всех формах самостоятельной работы по курсу с выделением обязательной самостоятельной работы и контролируемой самостоятельной работы, в том числе по выбору. Задания для самостоятельной работы студента должны быть четко сформулированы, разграничены по темам изучаемой дисциплины, и их объем должен быть определен часами, отведенными в учебной программе.

Самостоятельная работа студентов должна включать:

- подготовку к аудиторным занятиям (лекциям, лабораторно-практическим);

- поиск (подбор) и изучение литературы и электронных источников информации по индивидуально заданной проблеме курса;

- самостоятельную работу над отдельными темами учебной дисциплины в соответствии с тематическим планом;

- домашнее задание, предусматривающее завершение практических аудиторных работ;

- подготовку к зачету или экзамену;

- работу в студенческих научных обществах, кружках, семинарах и т.д.;

- участие в научной и научно-методической работе кафедры, факультета;
- участие в научных и научно-практических конференциях, семинарах.

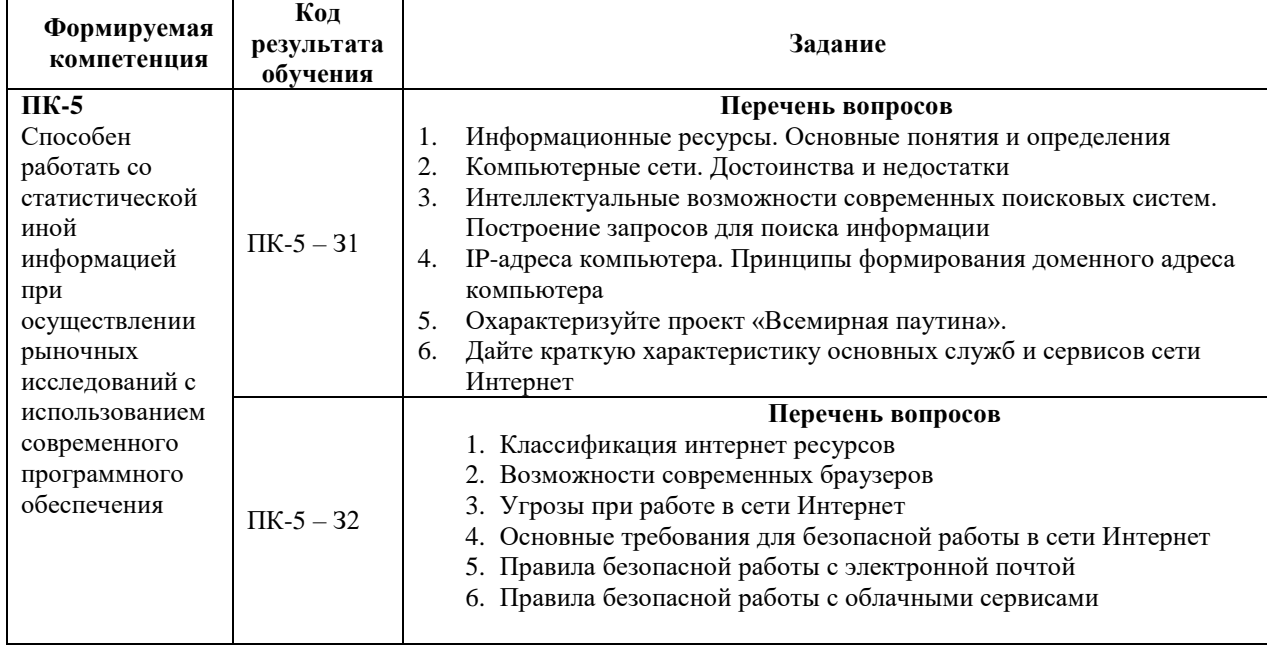

#### **6.1. Задания для углубления и закрепления приобретенных знаний**

### **6.2. Задания, направленные на формирование профессиональных умений**

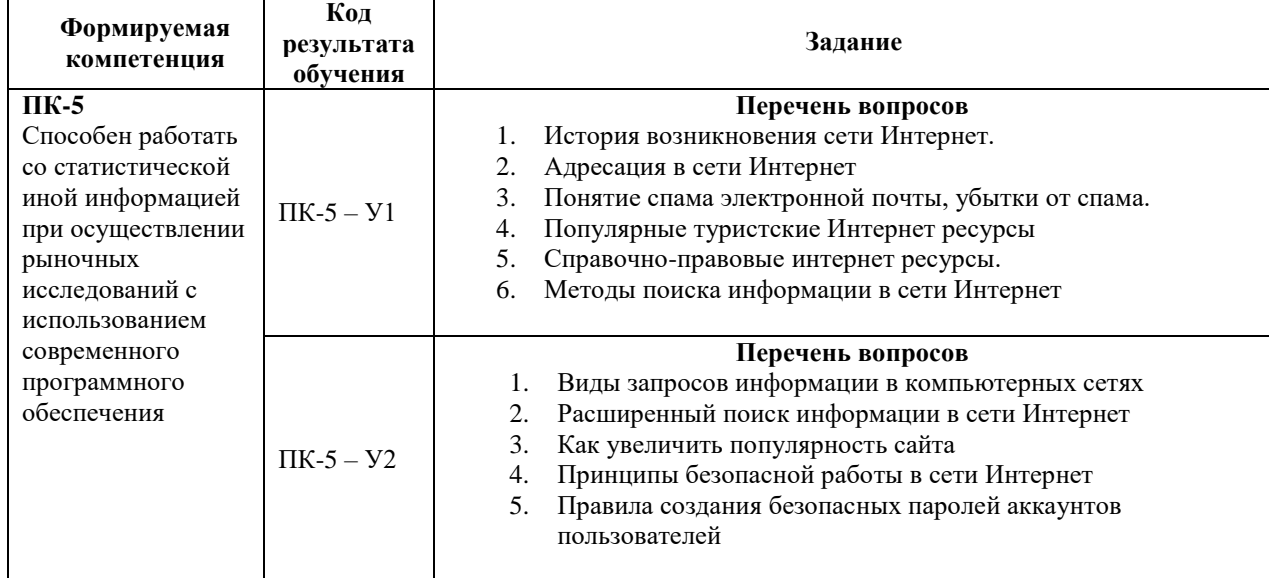

#### **6.3. Задания, направленные на формирование профессиональных навыков**

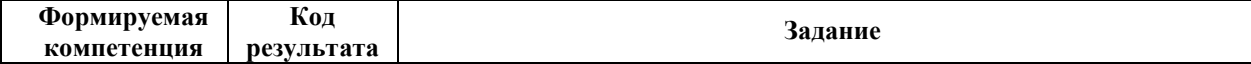

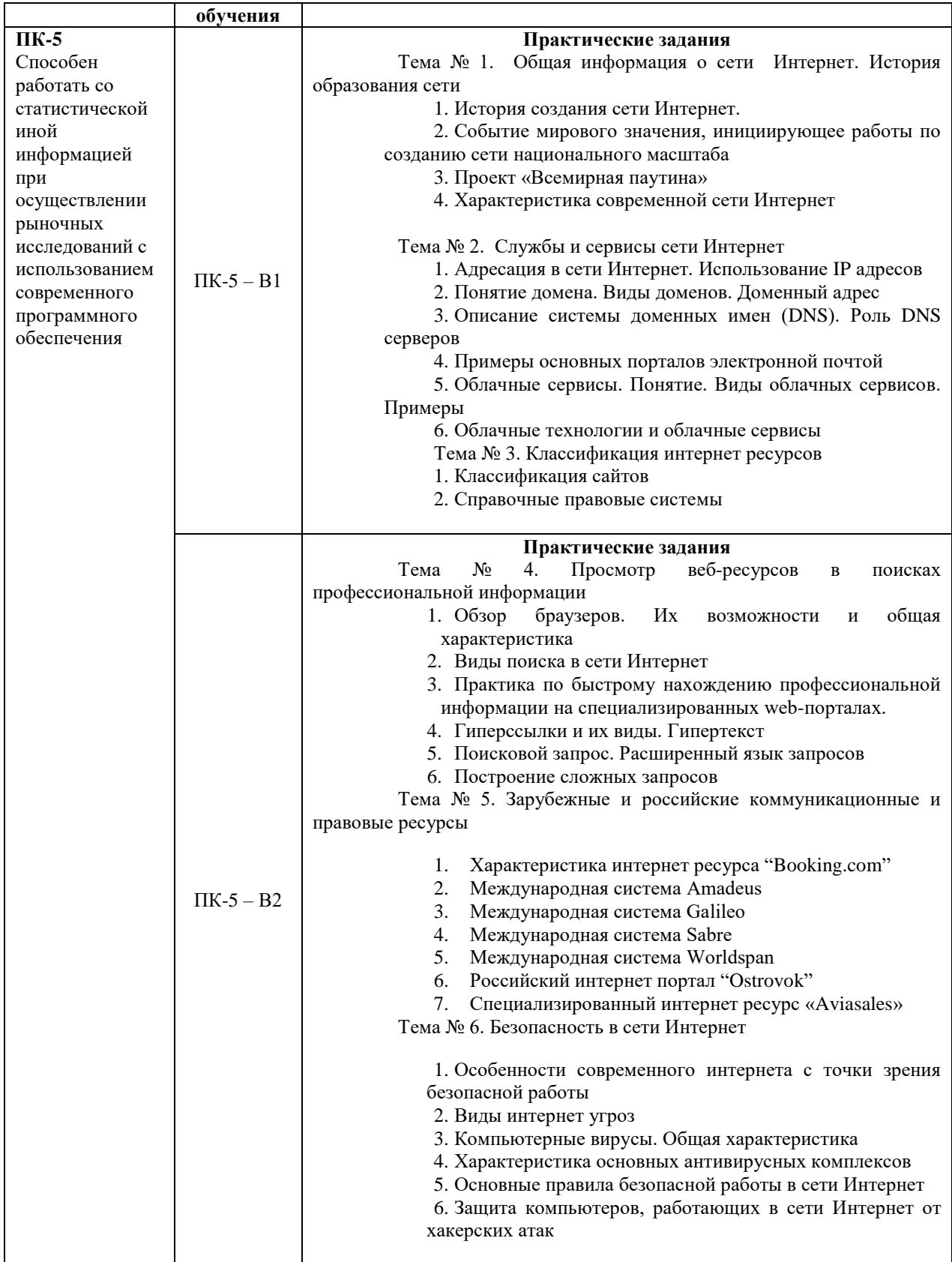

**7. ФОНД ОЦЕНОЧНЫХ СРЕДСТВ ДЛЯ ПРОВЕДЕНИЯ ТЕКУЩЕГО КОНТРОЛЯ И ПРОМЕЖУТОЧНОЙ АТТЕСТАЦИИ ОБУЧАЮЩИХСЯ ПО ДИСЦИПЛИНЕ (МОДУЛЮ).**

*Паспорт фонда оценочных средств*

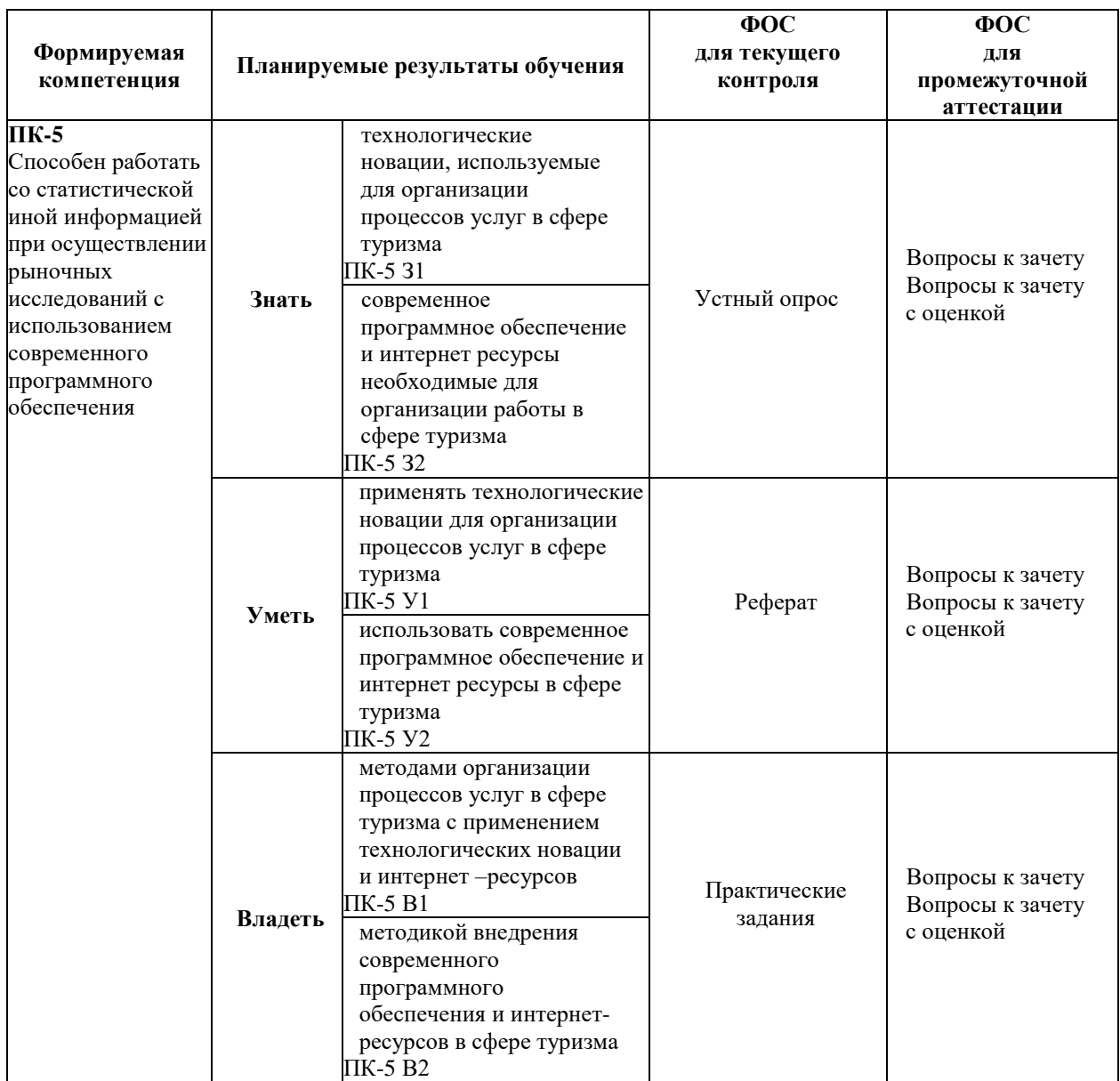

## *Описание показателей и критериев оценивания компетенций на различных этапах их формирования, описание шкал оценивания*

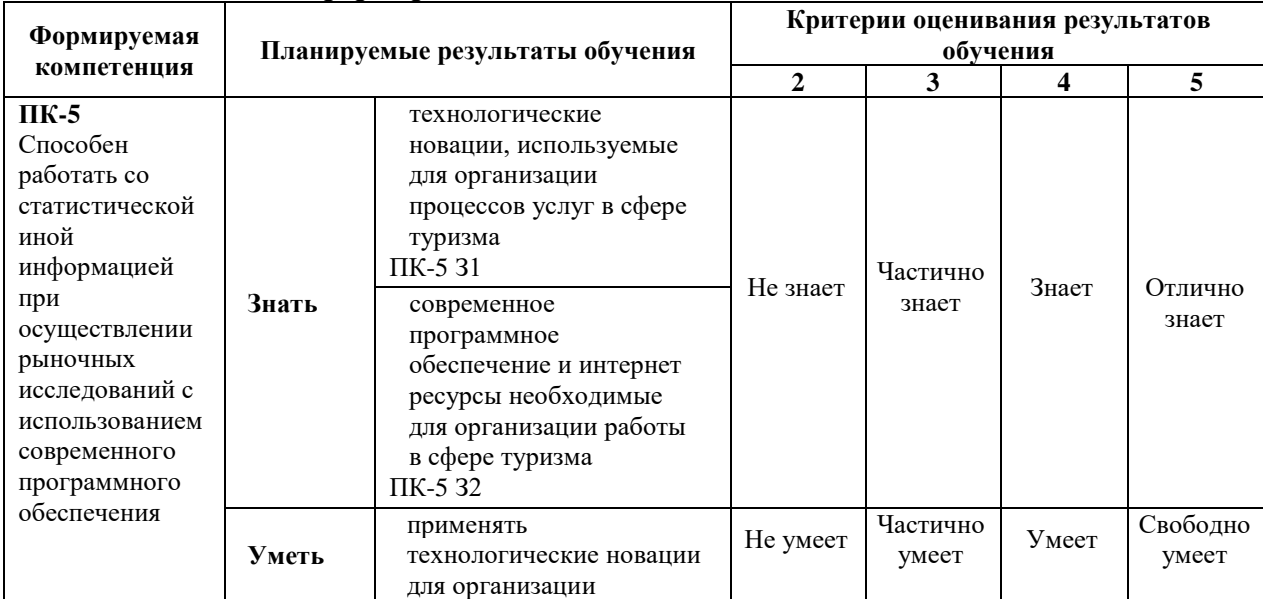

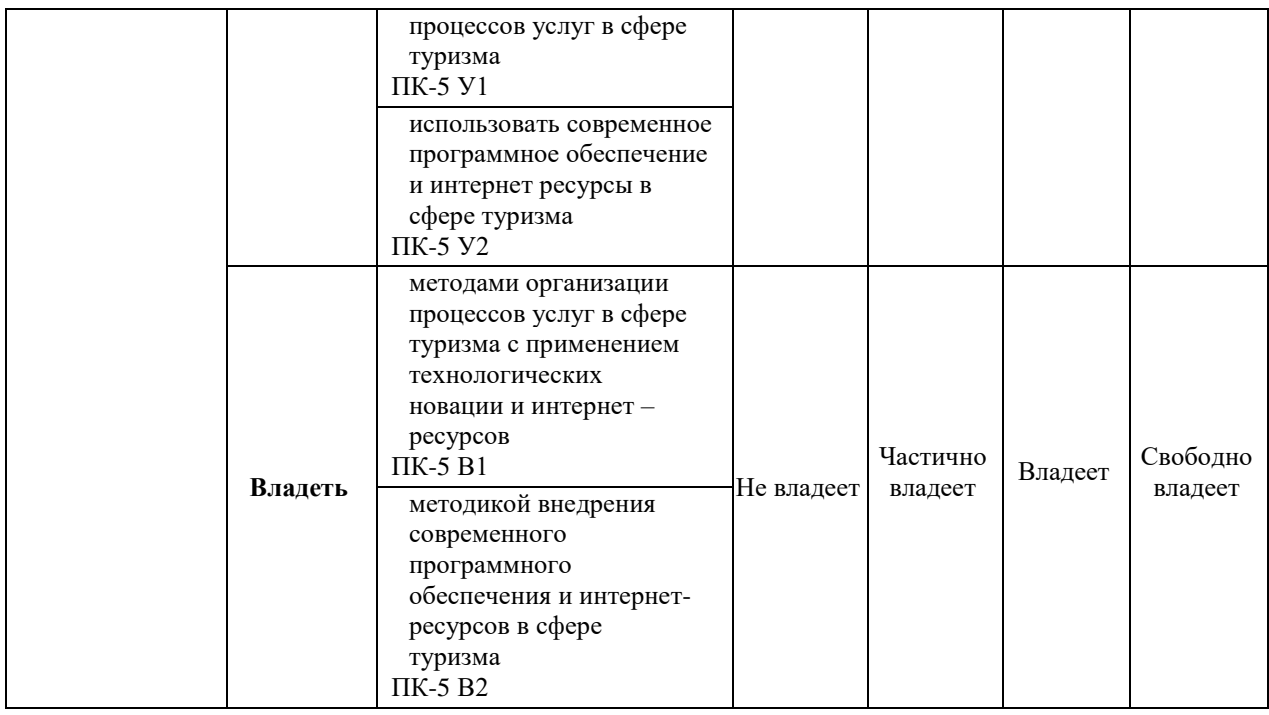

# **7.1. ФОС для проведения текущего контроля.**

## **7.1.1. Задания для оценки знаний**

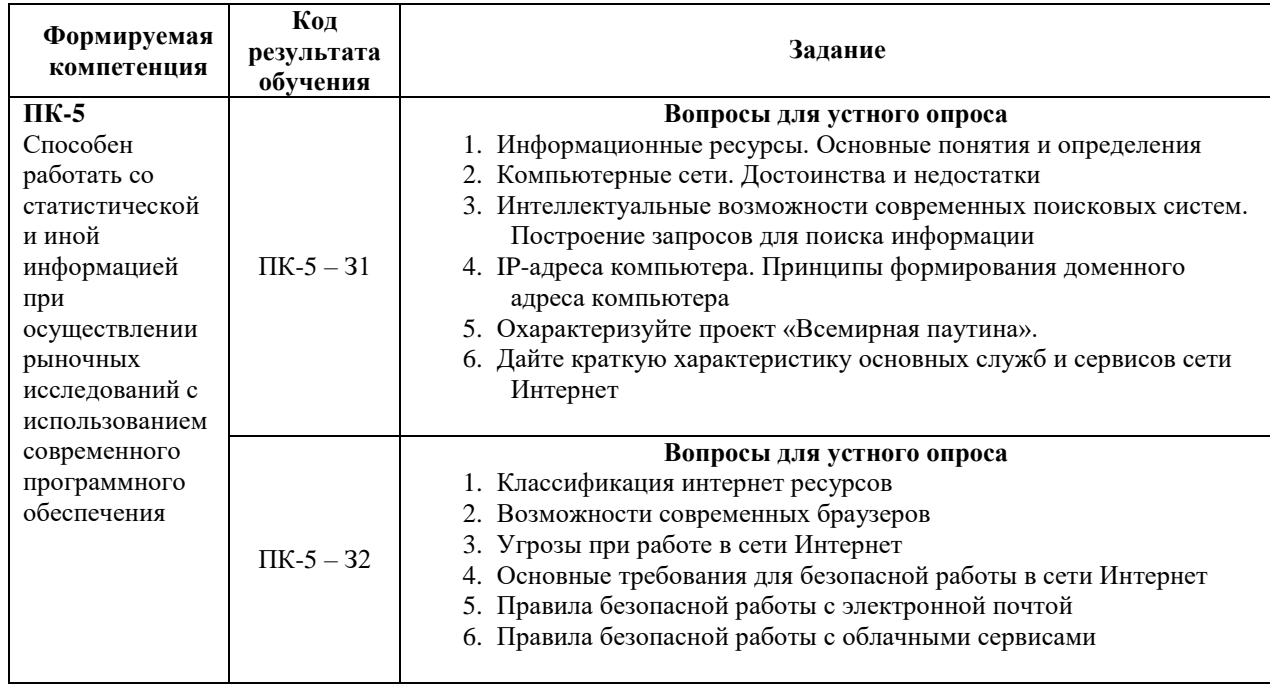

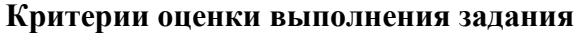

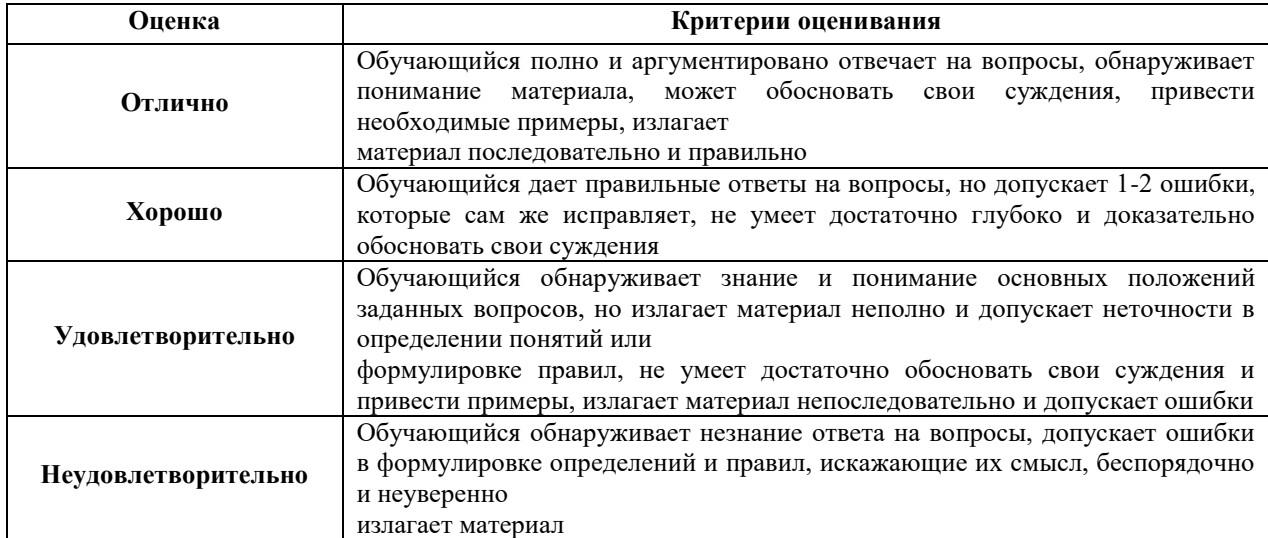

## **7.1.2. Задания для оценки умений**

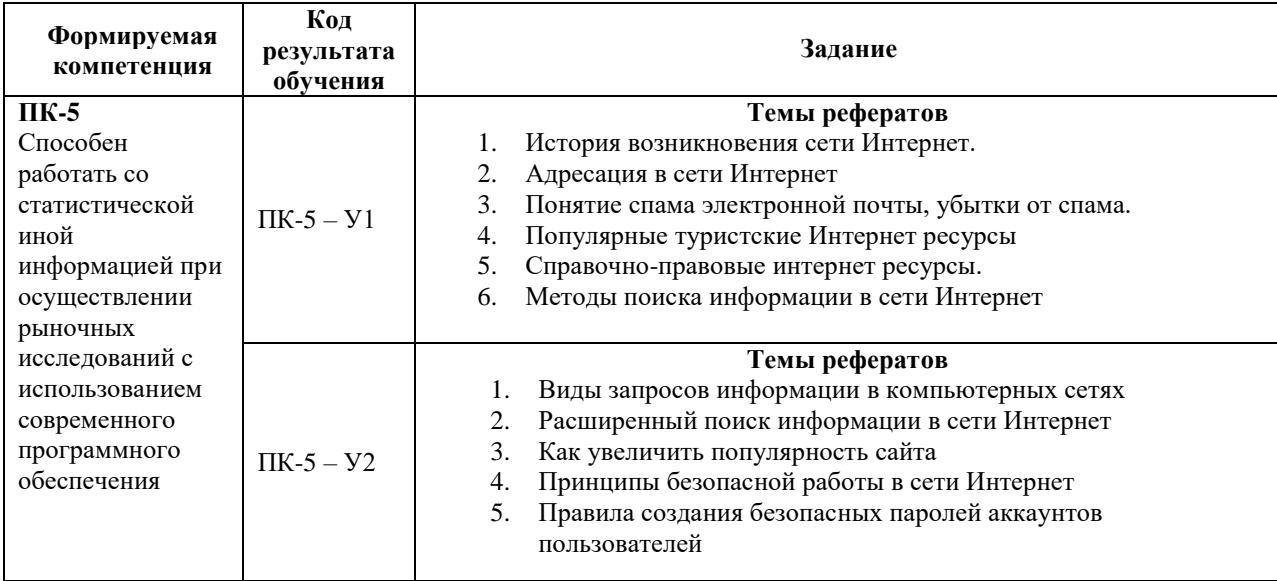

# **Критерии оценки учебных действий обучающихся (выступление с докладом, реферат**

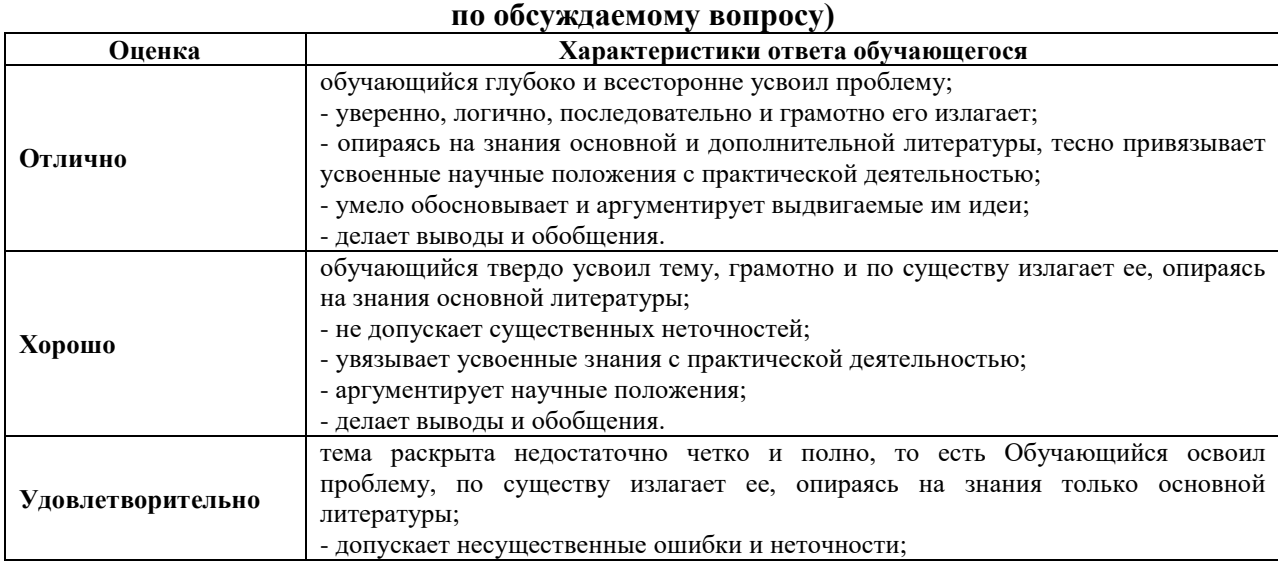

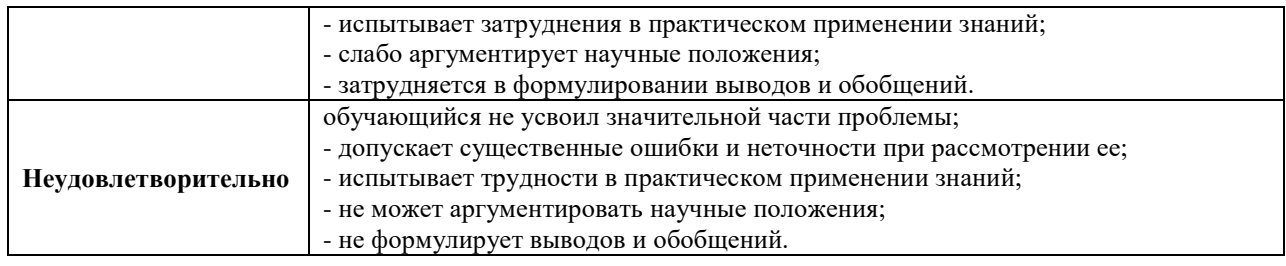

## **7.1.3. Задания для оценки владений, навыков**

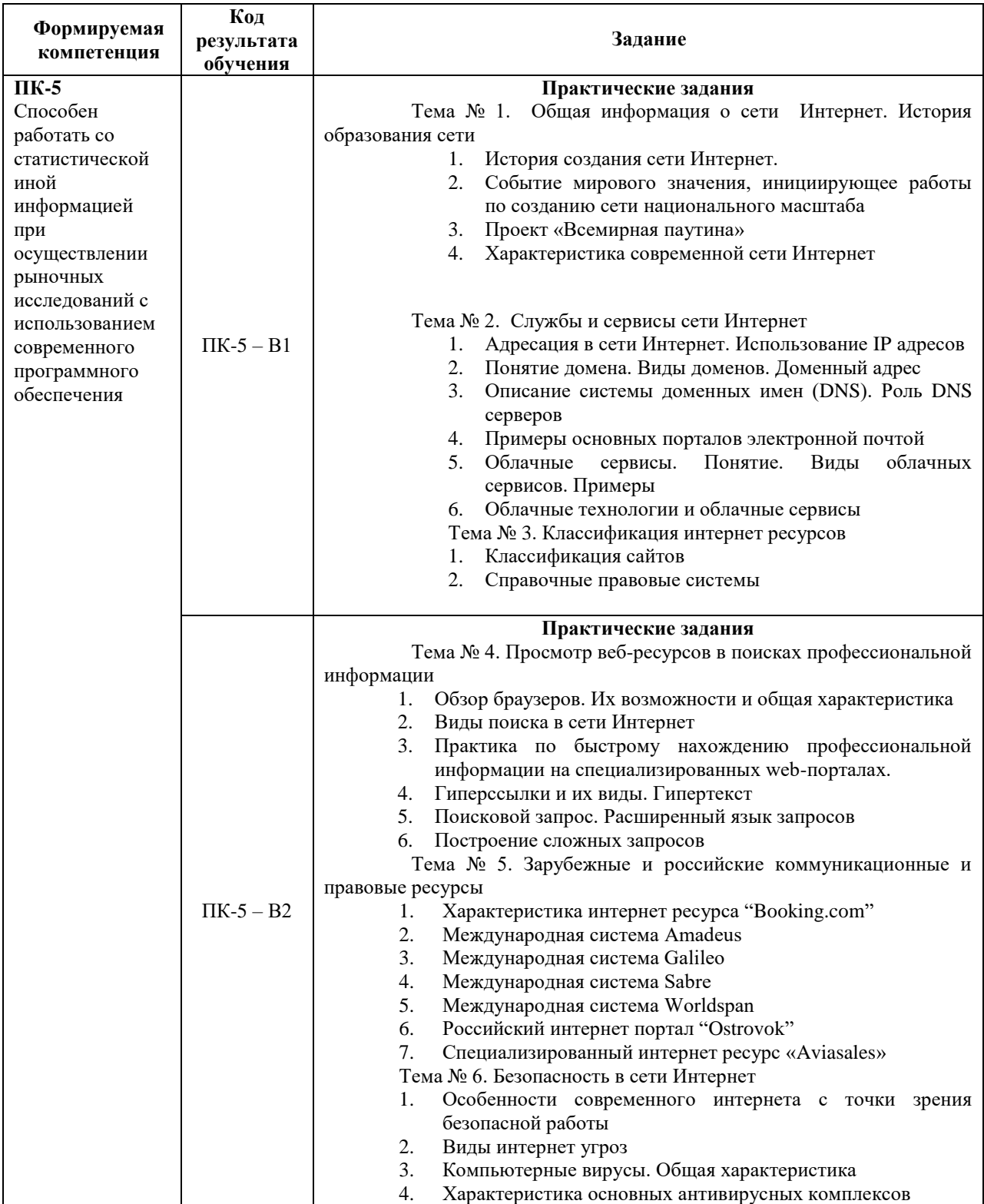

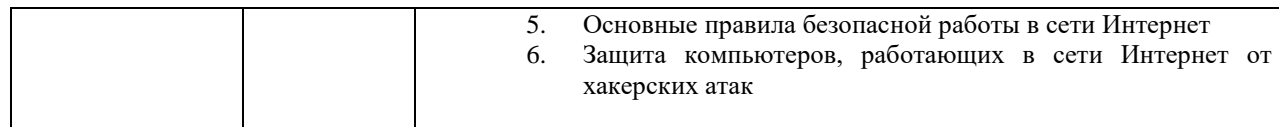

## **Критерии оценки учебных действий обучающихся на практических занятиях**

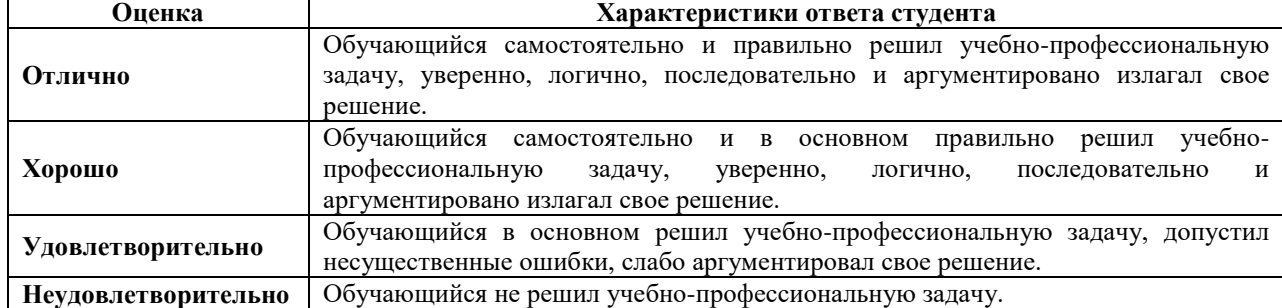

### **7.2. ФОС для проведения промежуточной аттестации.**

### **7.2.1. Задания для оценки знаний на зачет**

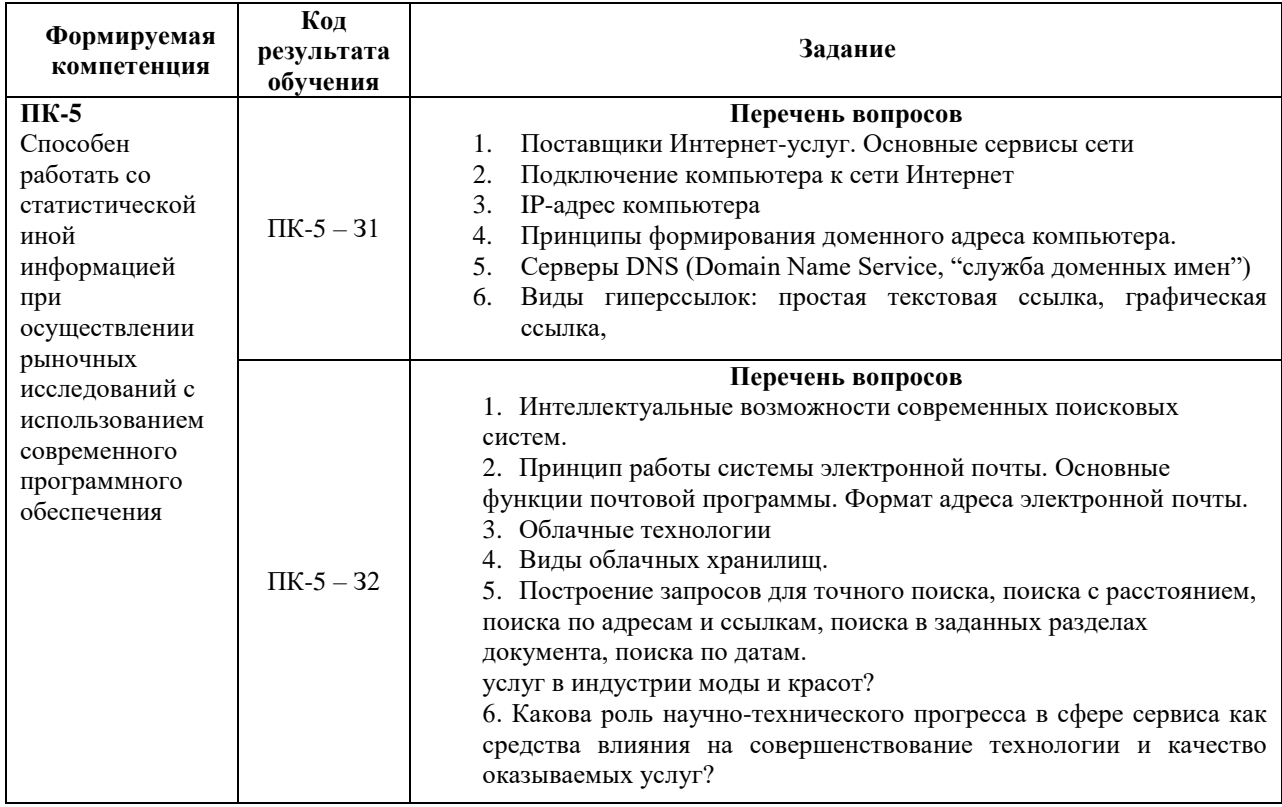

## **7.2.2. Задания для оценки умений на зачет**

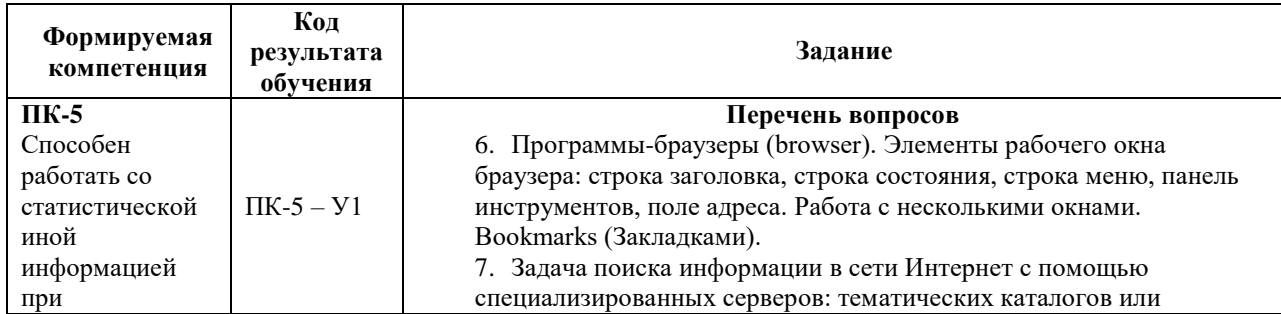

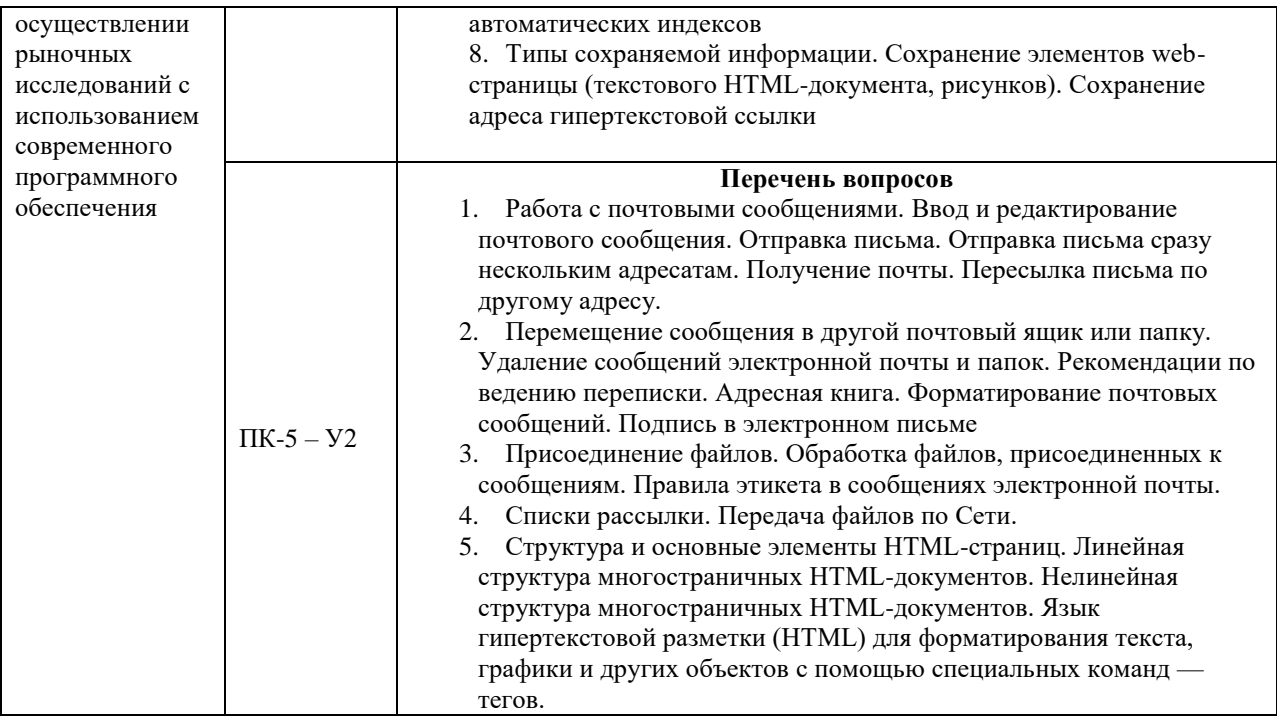

## **7.2.3. Задания для оценки владений, навыков на зачет**

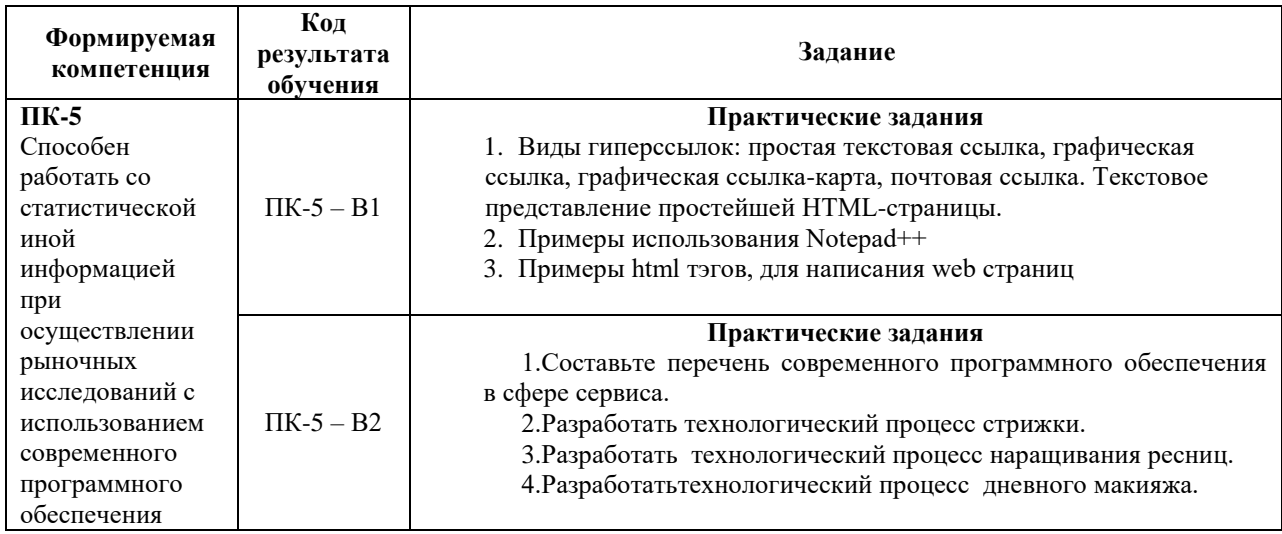

# **Уровни и критерии итоговой оценки результатов освоения дисциплины**

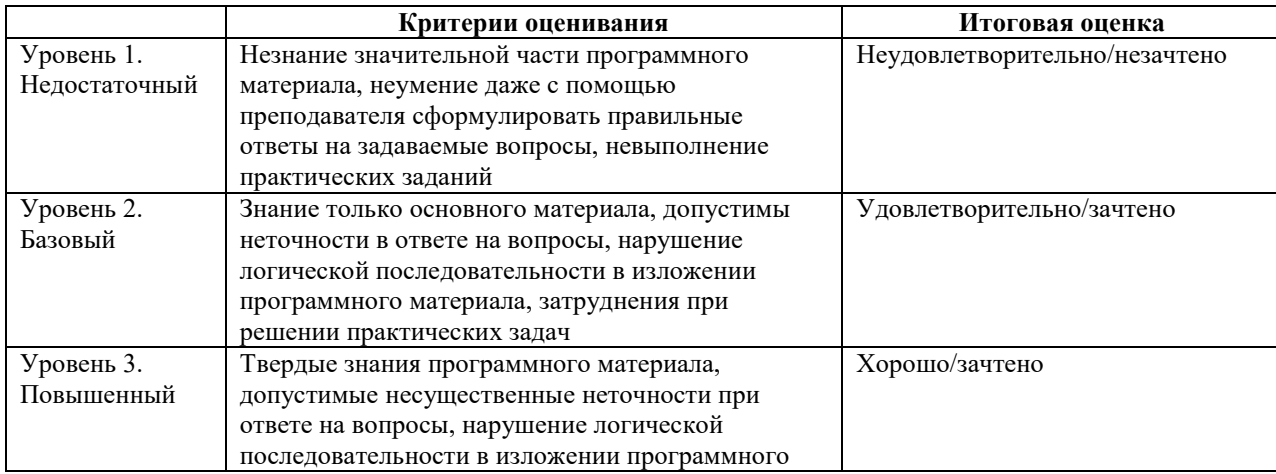

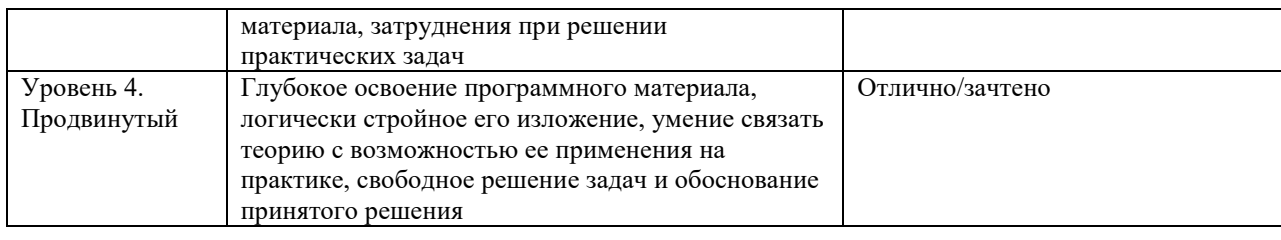

## **7.3.1. Задания для оценки знаний на зачет с оценкой**

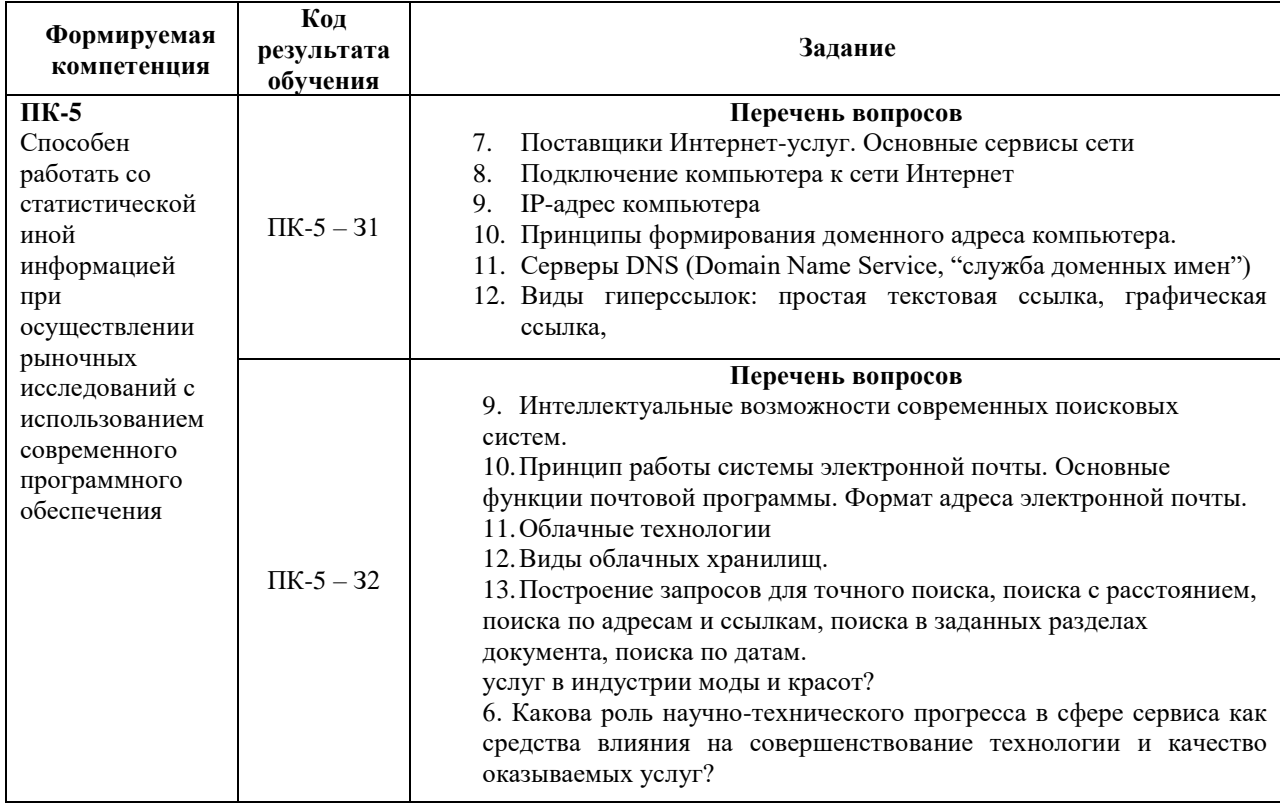

# **7.3.2. Задания для оценки умений на зачет с оценкой**

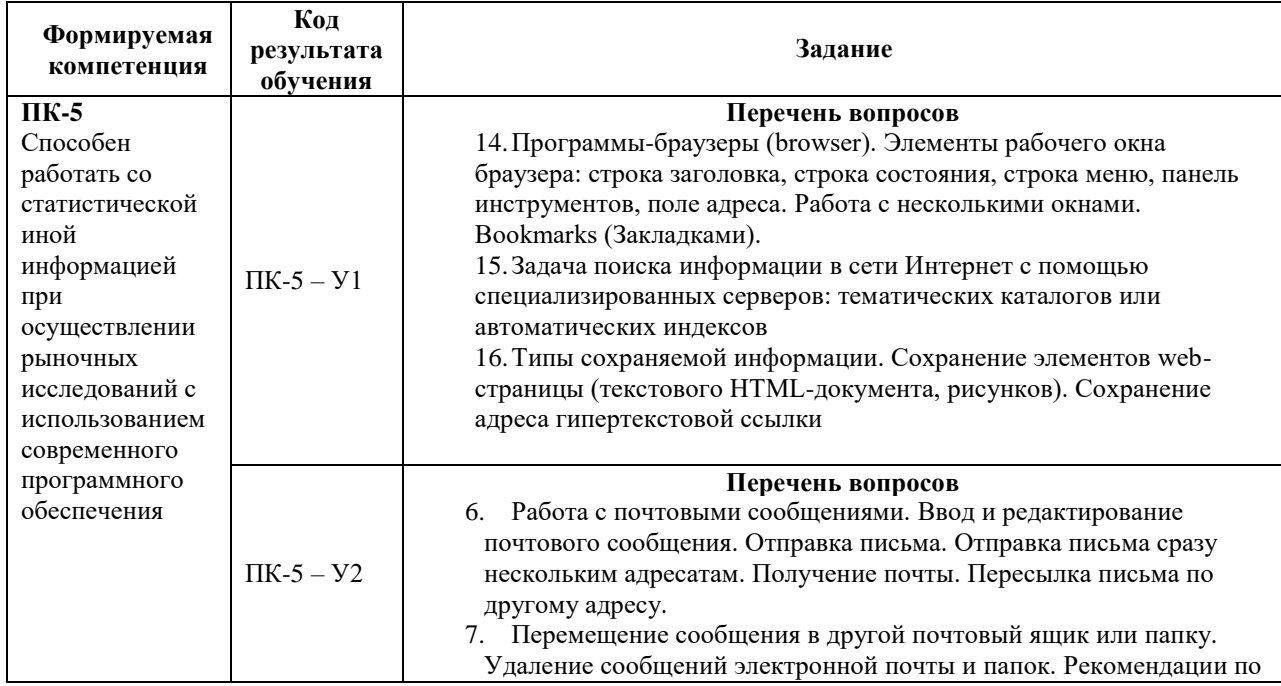

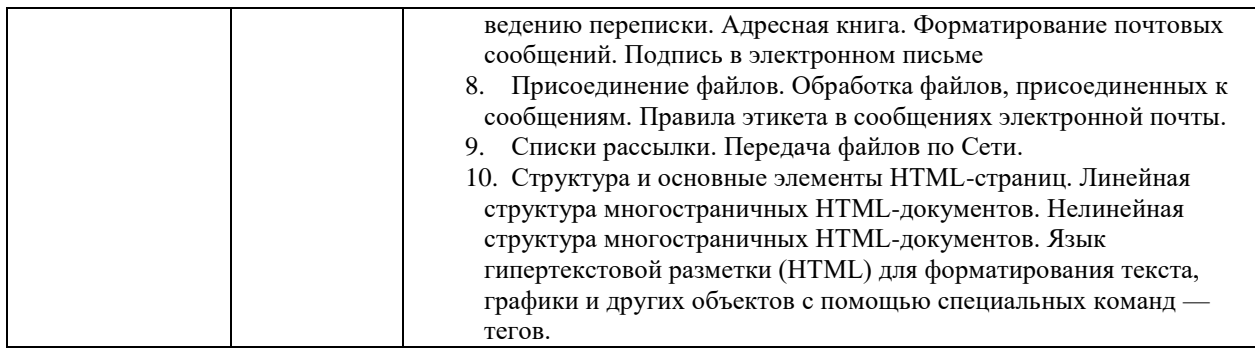

## **7.3.3. Задания для оценки владений, навыков на зачет с оценкой**

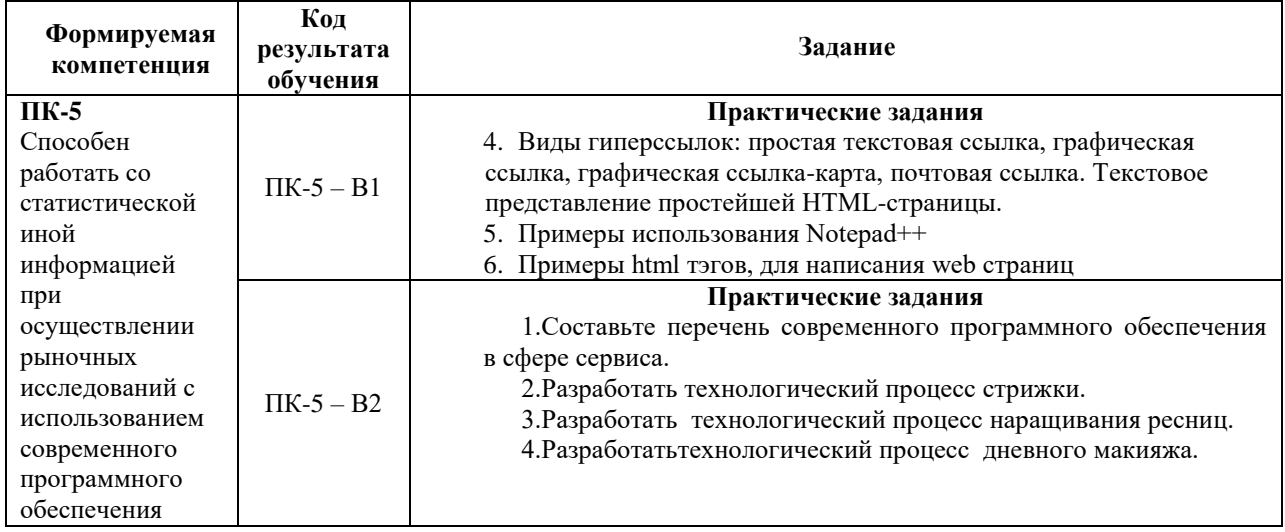

## **Уровни и критерии итоговой оценки результатов освоения дисциплины**

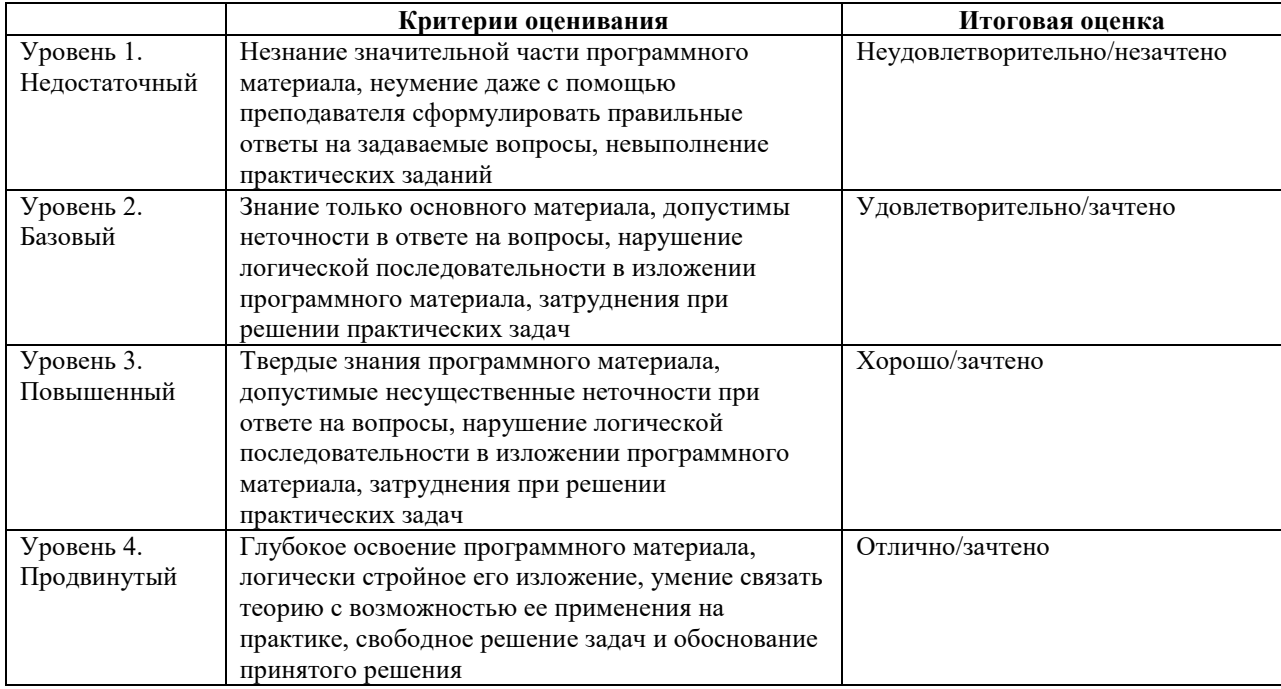

## **8. ПЕРЕЧЕНЬ ОСНОВНОЙ И ДОПОЛНИТЕЛЬНОЙ УЧЕБНОЙ ЛИТЕРАТУРЫ, НЕОБХОДИМОЙ ДЛЯ ОСВОЕНИЯ ДИСЦИПЛИНЫ (МОДУЛЯ).**

### **8.1. Основная учебная литература:**

1. Информационные технологии в юридической деятельности: учебник для бакалавриата / под ред. П.У. Кузнецова. – М.: Юрайт, 2019.

2. Гуриков С.Р. Интернет-технологии: учеб. пособие для бакалавриата. – М.: Форум; Ин-фра-М, 2019.

3. Алексеев А.П. Современные мультимедийные информационные технологии: учеб. по-собие для вузов. – М.: СОЛОН-Пресс, 2017.

4. Хлебников А.А. Информационные технологии: учебник для бакалавриата. – М.: Кно-рус, 2017.

### **8.2. Дополнительная учебная литература:**

1. Лукина. М.М. Интернет - СМИ: теория и практика / ред.: М.М. Лукина. - 2013, М. : Аспект Пресс

2. Радаева. Я.Г. Word 2010: способы и методы создания профессионально оформленных документов : учебное пособие / Я.Г. Радаева. - М. : ФОРУМ : ИНФРА-М, 2013.

3. Жук. А.П., Жук. Е.П. Защита информации в персональном компьютере : учебное пособие / А.П. Жук, Е.П. Жук и др.. - 2013, М. : ИЦ РИОР : ИНФРА-М - (Высшее образование: Бакалавриат; Магистратура).

### **9. ПЕРЕЧЕНЬ РЕСУРСОВ ИНФОРМАЦИОННО-ТЕЛЕКОММУНИКАЦИОННОЙ СЕТИ «ИНТЕРНЕТ» (ДАЛЕЕ – СЕТЬ «ИНТЕРНЕТ»), НЕОБХОДИМЫХ ДЛЯ ОСВОЕНИЯ ДИСЦИПЛИНЫ.**

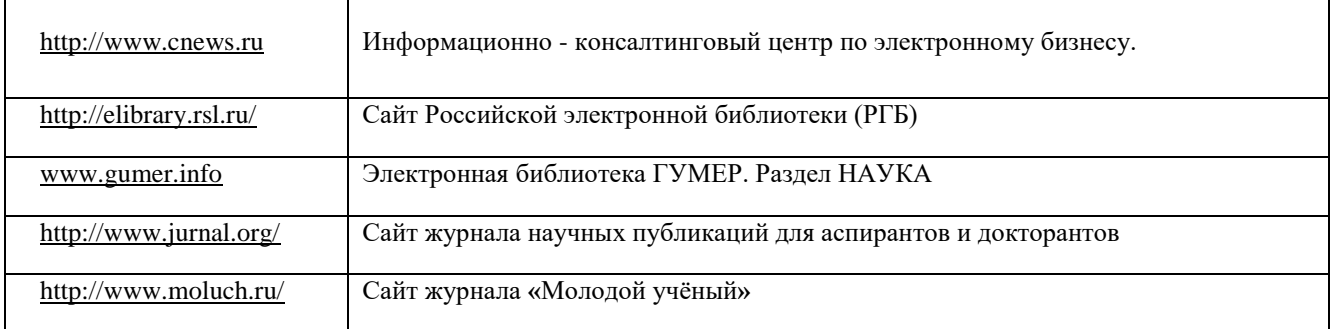

### **10. МЕТОДИЧЕСКИЕ УКАЗАНИЯ ДЛЯ ОБУЧАЮЩИХСЯ ПО ОСВОЕНИЮ ДИСЦИПЛИНЫ (МОДУЛЯ).**

Основными видами аудиторной работы обучающегося при изучении дисциплины являются лекции и семинарские занятия. Обучающийся не имеет права пропускать без уважительных причин аудиторные занятия, в противном случае он может быть не допущен к зачету/экзамену.

На лекциях даются и разъясняются основные понятия темы, связанные с ней теоретические и практические проблемы, рекомендации для самостоятельной работы. В ходе лекции обучающийся должен внимательно слушать и конспектировать лекционный материал.

Завершают изучение наиболее важных тем учебной дисциплины семинарские занятия. Они служат для контроля подготовленности обучающегося; закрепления изученного материала; развития умения и навыков подготовки докладов, сообщений по естественнонаучной проблематике; приобретения опыта устных публичных выступлений, ведения дискуссии.

Семинару предшествует самостоятельная работа обучающегося, связанная с освоением лекционного материала и материалов, изложенных в учебниках, учебных пособиях и в рекомендованной преподавателем тематической литературе. По согласованию с преподавателем или его заданию обучающийся может готовить рефераты по отдельным темам дисциплины. Примерные темы докладов, рефератов и вопросов для обсуждения приведены в настоящих рекомендациях.

#### **10.1. Работа на лекции.**

Основу теоретического обучения обучающихся составляют лекции. Они дают систематизированные знания обучающимся о наиболее сложных и актуальных проблемах. На лекциях особое внимание уделяется не только усвоению обучающимися изучаемых проблем, но и стимулированию их активной познавательной деятельности, творческого мышления, развитию научного мировоззрения, профессионально-значимых свойств и качеств. Излагаемый материал может показаться обучающимся сложным, необычным, поскольку включает знания, почерпнутые преподавателем из различных отраслей науки, религии, истории, практики. Вот почему необходимо добросовестно и упорно работать на лекциях. Осуществляя учебные действия на лекционных занятиях, обучающиеся должны внимательно воспринимать действия преподавателя, запоминать складывающиеся образы, мыслить, добиваться понимания изучаемого предмета.

Обучающиеся должны аккуратно вести конспект. В случае недопонимания какойлибо части предмета следует задать вопрос в установленном порядке преподавателю. В процессе работы на лекции необходимо так же выполнять в конспектах модели изучаемого предмета (рисунки, схемы, чертежи и т.д.), которые использует преподаватель.

Обучающимся, изучающим курс, рекомендуется расширять, углублять, закреплять усвоенные знания во время самостоятельной работы, особенно при подготовке к семинарским занятиям, изучать и конспектировать не только обязательную, но и дополнительную литературу.

### **10.2. Работа с конспектом лекций.**

Просмотрите конспект сразу после занятий. Отметьте материал конспекта лекций, который вызывает затруднения для понимания. Попытайтесь найти ответы на затруднительные вопросы, используя предлагаемую литературу. Если самостоятельно не удалось разобраться в материале, сформулируйте вопросы и обратитесь на текущей консультации или на ближайшей лекции за помощью к преподавателю.

Каждую неделю отводите время для повторения пройденного материала, проверяя свои знания, умения и навыки по контрольным вопросам и тестам.

### **10.3. Выполнение практических работ.**

По наиболее сложным проблемам учебной дисциплины проводятся практические занятия. Их главной задачей является углубление и закрепление теоретических знаний у обучающихся.

Практическое занятие проводится в соответствии с планом. В плане указываются тема, время, место, цели и задачи занятия, тема доклада и реферативного сообщения, обсуждаемые вопросы. Дается список обязательной и дополнительной литературы, рекомендованной к занятию.

Подготовка обучающихся к занятию включает:

-заблаговременное ознакомление с планом занятия;

-изучение рекомендованной литературы и конспекта лекций;

-подготовку полных и глубоких ответов по каждому вопросу, выносимому для обсуждения;

-подготовку доклада, реферата по указанию преподавателя;

При проведении практических занятий уделяется особое внимание заданиям, предполагающим не только воспроизведение обучающимися знаний, но и направленных на развитие у них творческого мышления, научного мировоззрения. Для лучшего

усвоения и закрепления материала по данной дисциплине помимо конспектов лекций, обучающимся необходимо научиться работать с обязательной и дополнительной литературой. Изучение, дисциплины предполагает отслеживание публикаций в периодических изданиях и работу с INTERNET.

Целесообразно готовиться к практическим занятиям за 1-2 недели до их начала, а именно: на основе изучения рекомендованной литературы выписать в контекст основные категории и понятия по учебной дисциплине, подготовить развернутые планы ответов и краткое содержание выполненных заданий. Обучающийся должен быть готов к контрольным опросам на каждом учебном занятии. Одобряется и поощряется инициативные выступления с докладами и рефератами по темам практических занятий.

### **10.4. Подготовка докладов, фиксированных выступлений и рефератов.**

При подготовке к докладу по теме, указанной преподавателем, обучающийся должен ознакомиться не только с основной, но и дополнительной литературой, а также с последними публикациями по этой тематике в сети Интернет. Необходимо подготовить текст доклада и иллюстративный материал в виде презентации. Доклад должен включать введение, основную часть и заключение. На доклад отводится 10-15 минут учебного времени. Он должен быть научным, конкретным, определенным, глубоко раскрывать проблему и пути ее решения.

Рекомендации к выполнению реферата:

1. Работа выполняется на одной стороне листа формата А 4.

2. Размер шрифта 14, межстрочный интервал (одинарный).

3. Объѐм работы должен составлять от 10 до 15 листов (вместе с приложениями).

4. Оставляемые по краям листа поля имеют следующие размеры:

Слева - 30 мм; справа - 15 мм; сверху - 15 мм; снизу - 15 мм.

5. Содержание реферата:

- *Титульный лист.*
- *Содержание.*
- *Введение.*

Введение должно включать в себя краткое обоснование актуальности темы реферата. В этой части необходимо также показать, почему данный вопрос может представлять научный интерес и какое может иметь практическое значение.

- *Основной материал.*
- *Заключение.*

Заключение - часть реферата, в которой формулируются выводы по параграфам, обращается внимание на выполнение поставленных во введении задач и целей. Заключение должно быть чѐтким, кратким, вытекающим из основной части.

*Список литературы*.

6. Нумерация страниц проставляется в правом нижнем углу, начиная с введения (стр. 3). На титульном листе и содержании, номер страницы не ставиться.

7. Названия разделов и подразделов в тексте должны точно соответствовать названиям, приведѐнным в содержании.

8. Таблицы помещаются по ходу изложения, должны иметь порядковый номер. (Например: Таблица 1, Рисунок 1, Схема 1 и т.д.).

9. В таблицах и в тексте следует укрупнять единицы измерения больших чисел в зависимости от необходимой точности.

10. Графики, рисунки, таблицы, схемы следуют после ссылки на них и располагаются симметрично относительно цента страницы.

11. В списке литературы указывается полное название источника, авторов, места издания, издательство, год выпуска и количество страниц.

#### **10.5. Разработка электронной презентации.**

Распределение тем презентации между обучающимися и консультирование их по выполнению письменной работы осуществляется также как и по реферату. Приступая к подготовке письменной работы в виде электронной презентации необходимо исходить из целей презентации и условий ее прочтения, как правило, такую работу обучаемые представляют преподавателю на проверку по электронной почте, что исключает возможность дополнительных комментариев и пояснений к представленному материалу.

По согласованию с преподавателем, материалы презентации обучающийся может представить на CD/DVD-диске (USB флэш-диске).

Электронные презентации выполняются в программе MS PowerPoint в виде слайдов в следующем порядке:

-титульный лист с заголовком темы и автором исполнения презентации;

-план презентации (5-6 пунктов -это максимум);

-основная часть (не более 10 слайдов);

-заключение (вывод);

Общие требования к стилевому оформлению презентации:

-дизайн должен быть простым и лаконичным;

-основная цель - читаемость, а не субъективная красота. При этом не надо впадать в другую крайность и писать на белых листах черными буквами – не у всех это получается стильно;

-цветовая гамма должна состоять не более чем из двух-трех цветов;

-всегда должно быть два типа слайдов: для титульных, планов и т.п. и для основного текста;

-размер шрифта должен быть: 24–54 пункта (заголовок), 18–36 пунктов (обычный текст);

-текст должен быть свернут до ключевых слов и фраз. Полные развернутые предложения на слайдах таких презентаций используются только при цитировании. При необходимости, в поле «Заметки к слайдам» можно привести краткие комментарии или пояснения.

-каждый слайд должен иметь заголовок;

-все слайды должны быть выдержаны в одном стиле;

-на каждом слайде должно быть не более трех иллюстраций;

-слайды должны быть пронумерованы с указанием общего количества слайдов;

-использовать встроенные эффекты анимации можно только, когда без этого не обойтись.

Обычно анимация используется для привлечения внимания слушателей (например, последовательное появление элементов диаграммы).

-списки на слайдах не должны включать более 5–7 элементов. Если элементов списка все-таки больше, их лучше расположить в две колонки. В таблицах не должно быть более четырех строк и четырех столбцов – в противном случае данные в таблице будут очень мелкими и трудно различимыми.

### **10.6. Методика работы с обучающимися с ограниченными возможностями здоровья.**

В Институте созданы специальные условия для получения высшего образования по образовательным программам обучающимися с ограниченными возможностями здоровья (ОВЗ).

Для перемещения инвалидов и лиц с ограниченными возможностями здоровья созданы специальные условия для беспрепятственного доступа в учебные помещения и другие помещения, а также их пребывания в указанных помещениях с учетом особенностей психофизического развития, индивидуальных возможностей и состояния здоровья таких обучающихся.

При получении образования обучающимся с ограниченными возможностями здоровья при необходимости предоставляются бесплатно специальные учебники и учебные пособия, иная учебная литература. Также имеется возможность предоставления услуг ассистента, оказывающего обучающимся с ограниченными возможностями здоровья необходимую техническую помощь, в том числе услуг сурдопереводчиков и тифлосурдопереводчиков.

Получение доступного и качественного высшего образования лицами с ограниченными возможностями здоровья обеспечено путем создания в Институте комплекса необходимых условий обучения для данной категории обучающихся. Информация о специальных условиях, созданных для обучающихся с ограниченными возможностями здоровья, размещена на сайте Института.

Для обучения инвалидов и лиц с ОВЗ, имеющих нарушения опорнодвигательного аппарата обеспечиваются и совершенствуются материально-технические условия беспрепятственного доступа в учебные помещения, туалетные, другие помещения, условия их пребывания в указанных помещениях (наличие лифта, пандусов, поручней, расширенных дверных проемов и др.).

Для адаптации к восприятию обучающимися инвалидами и лицами с ОВЗ с нарушенным слухом справочного, учебного материала, предусмотренного образовательной программой по выбранным направлениям подготовки, обеспечиваются следующие условия: для лучшей ориентации в аудитории, применяются сигналы, оповещающие о начале и конце занятия (слово «звонок» пишется на доске); внимание слабослышащего обучающегося привлекается педагогом жестом (на плечо кладется рука, осуществляется нерезкое похлопывание); разговаривая с обучающимся, педагог смотрит на него, говорит ясно, короткими предложениями, обеспечивая возможность чтения по губам.

Компенсация затруднений речевого и интеллектуального развития слабослышащих инвалидов и лиц с ОВЗ проводится за счет: использования схем, диаграмм, рисунков, компьютерных презентаций с гиперссылками, комментирующими отдельные компоненты изображения; регулярного применения упражнений на графическое выделение существенных признаков предметов и явлений; обеспечения возможности для обучающегося получить адресную консультацию по электронной почте по мере необходимости.

Для адаптации к восприятию инвалидами и лицами с ОВЗ с нарушениями зрения справочного, учебного, просветительского материала, предусмотренного образовательной программой Института по выбранной специальности, обеспечиваются следующие условия: ведется адаптация официального сайта в сети Интернет с учетом особых потребностей инвалидов по зрению, обеспечивается наличие крупношрифтовой справочной информации о расписании учебных занятий; в начале учебного года обучающиеся несколько раз проводятся по зданию Института для запоминания месторасположения кабинетов, помещений, которыми они будут пользоваться; педагог, его собеседники, присутствующие представляются обучающимся, каждый раз называется тот, к кому педагог обращается; действия, жесты, перемещения педагога коротко и ясно комментируются; печатная информация предоставляется крупным шрифтом (от 18 пунктов), тотально озвучивается; обеспечивается необходимый уровень освещенности помещений; предоставляется возможность использовать компьютеры во время занятий и право записи объяснения на диктофон (по желанию обучающегося).

Форма проведения текущей и промежуточной аттестации для обучающихся с ОВЗ определяется преподавателем в соответствии с учебным планом. При необходимости обучающемуся с ОВЗ с учетом его индивидуальных психофизических особенностей дается возможность пройти промежуточную аттестацию устно, письменно на бумаге, письменно на компьютере, в форме тестирования и т.п., либо предоставляется дополнительное время для подготовки ответа.

### **11. ПЕРЕЧЕНЬ ИНФОРМАЦИОННЫХ ТЕХНОЛОГИЙ, ИСПОЛЬЗУЕМЫХ ПРИ ОСУЩЕСТВЛЕНИИ ОБРАЗОВАТЕЛЬНОГО ПРОЦЕССА ПО ДИСЦИПЛИНЕ**  (МОДУЛЮ), ВКЛЮЧАЯ ПЕРЕЧЕНЬ ПРОГРАММНОГО ОБЕСПЕЧЕНИЯ **ИНФОРМАЦИОННЫХ СПРАВОЧНЫХ СИСТЕМ.**

При проведении лекционных занятий по дисциплине преподаватель использует аудиовизуальные, компьютерные и мультимедийные средства обучения Института, а также демонстрационные (презентации) и наглядно-иллюстрационные (в том числе раздаточные) материалы.

Практические занятия по данной дисциплине проводятся с использованием компьютерного и мультимедийного оборудования Института, при необходимости – с привлечением полезных Интернет-ресурсов и пакетов прикладных программ.

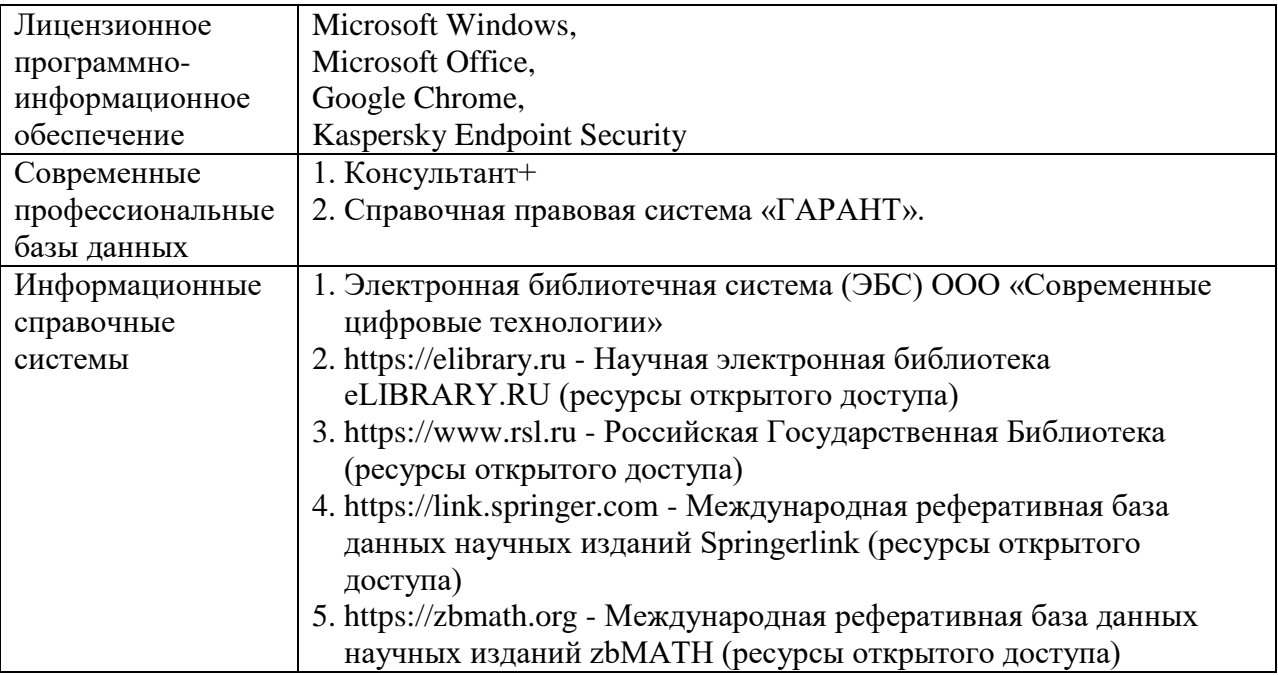

### **12. ПЕРЕЧЕНЬ УЧЕБНЫХ АУДИТОРИЙ И ОБОРУДОВАНИЯ, ИСПОЛЬЗУЕМЫХ ДЛЯ ПРОВЕДЕНИЯ УЧЕБНЫХ ЗАНЯТИЙ ПО ДИСЦИПЛИНЕ (МОДУЛЮ).**

Учебные занятия по дисциплине проводятся в специализированной аудитории, оборудованной компьютерами, с возможностями показа презентаций. В процессе чтения лекций, проведения семинарских и практических занятий используются наглядные пособия, комплект слайдов, видеороликов.

Применение ТСО (аудио- и видеотехники, мультимедийных средств) обеспечивает максимальную наглядность, позволяет одновременно тренировать различные виды речевой деятельности, помогает корректировать речевые навыки, способствует развитию слуховой и зрительной памяти, а также усвоению и запоминанию образцов правильной речи, совершенствованию речевых навыков.

### *Перечень оборудованных учебных аудиторий и специальных помещений*

№ 510 Лаборатория информационных и коммуникационных технологий, учебная аудитория для проведения занятий семинарского типа - доска - стол преподавателя - кресло для преподавателя

- столы ученические - кресла с регулируемой высотой - класс ПК, объединѐнных в локальную сеть, с подключением к сети «Интернет» - демонстрационное оборудование – проектор и компьютер - учебно-наглядные пособия Программное обеспечение: Microsoft Windows (Договор № 64434/МОС4501 от 04.09.2019), Microsoft Office (Договор № 64434/МОС4501 от 04.09.2019), Google Chrome (Свободно распространяемое ПО), Kaspersky Endpoint Security (Договор №877/ЛН от 25.05.2016), Autodesk AutoCAD (Договор №110003277872 от 12.10.2020), Autodesk 3DSMAX (Договор №110003274857 от 12.10.2020), Acrobat Pro (Договор № 64434/МОС4501 от 04.09.2019), Adobe Photoshop (Договор № 64434/МОС4501 от 04.09.2019), Adobe Illustrator (Договор № 64434/МОС4501 от 04.09.2019), CorelDRAW Graphics Suite (Договор № 64434/МОС4501 от 04.09.2019), Creative Cloud for teams (Договор № 64434/МОС4501 от 04.09.2019), Справочно-правовая система «Гарант» (Договор №14-ПЛ/2020 от 31 октября 2019 года). № 510 Лаборатория информационных и коммуникационных технологий, учебная аудитория для групповых и индивидуальных консультаций, текущего контроля и промежуточной аттестации - доска - стол преподавателя - кресло для преподавателя - столы ученические - кресла с регулируемой высотой - класс ПК, объединѐнных в локальную сеть, с подключением к сети «Интернет» - демонстрационное оборудование – проектор и компьютер - учебно-наглядные пособия Программное обеспечение: Microsoft Windows (Договор № 64434/МОС4501 от 04.09.2019), Microsoft Office (Договор № 64434/МОС4501 от 04.09.2019), Google Chrome (Свободно распространяемое ПО), Kaspersky Endpoint Security (Договор №877/ЛН от 25.05.2016), Autodesk AutoCAD (Договор №110003277872 от 12.10.2020), Autodesk 3DSMAX (Договор №110003274857 от 12.10.2020), Acrobat Pro (Договор № 64434/МОС4501 от 04.09.2019), Adobe Photoshop (Договор № 64434/МОС4501 от 04.09.2019), Adobe Illustrator (Договор № 64434/МОС4501 от 04.09.2019), CorelDRAW Graphics Suite (Договор № 64434/МОС4501 от 04.09.2019), Creative Cloud for teams (Договор № 64434/МОС4501 от 04.09.2019), Справочно-правовая система «Гарант» (Договор №14-ПЛ/2020 от 31 октября 2019 года). № 404, 511 Помещения для самостоятельной работы - комплекты учебной мебели - компьютерная техника с подключением к сети «Интернет» и доступом в электронную информационно-образовательную среду Программное обеспечение: Microsoft Windows (Договор № 64434/МОС4501 от 04.09.2019), Microsoft Office (Договор № 64434/МОС4501 от 04.09.2019), Google Chrome (Свободно распространяемое ПО), Kaspersky Endpoint Security (Договор №877/ЛН от 25.05.2016),

Справочно-правовая система «Гарант» (Договор №14-ПЛ/2020 от 31 октября 2019 года). № 404 Библиотека, читальный зал с выходом в сеть Интернет - комплекты учебной мебели; - компьютерная техника с подключением к сети «Интернет», доступом в электронную информационно-образовательную среду и электронно-библиотечную систему. Программное обеспечение: Microsoft Windows (Договор № 64434/МОС4501 от 04.09.2019), Microsoft Office (Договор № 64434/МОС4501 от 04.09.2019), Google Chrome (Свободно распространяемое ПО), Kaspersky Endpoint Security (Договор №877/ЛН от 25.05.2016), Справочно-правовая система «Гарант» (Договор №14-ПЛ/2020 от 31 октября 2019 года). No 401 Актовый зал для проведения научно-студенческих конференций и мероприятий - специализированные кресла для актовых залов - сцена - трибуна - экран - технические средства, служащие для представления информации большой аудитории - компьютер - демонстрационное оборудование и аудиосистема - микрофоны Программное обеспечение: Microsoft Windows (Договор № 64434/МОС4501 от 04.09.2019), Microsoft Office (Договор № 64434/МОС4501 от 04.09.2019), Google Chrome (Свободно распространяемое ПО), Kaspersky Endpoint Security (Договор №877/ЛН от 25.05.2016). № 515 Помещение для хранения и профилактического обслуживания учебного оборудования - стеллажи - учебное оборудование

## **Разработчик: Крамаренко В.И. доцент**